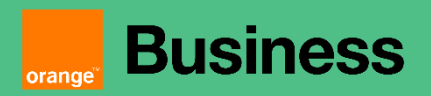

# Descriptif de Service **Cloud Avenue**

# Table des matières

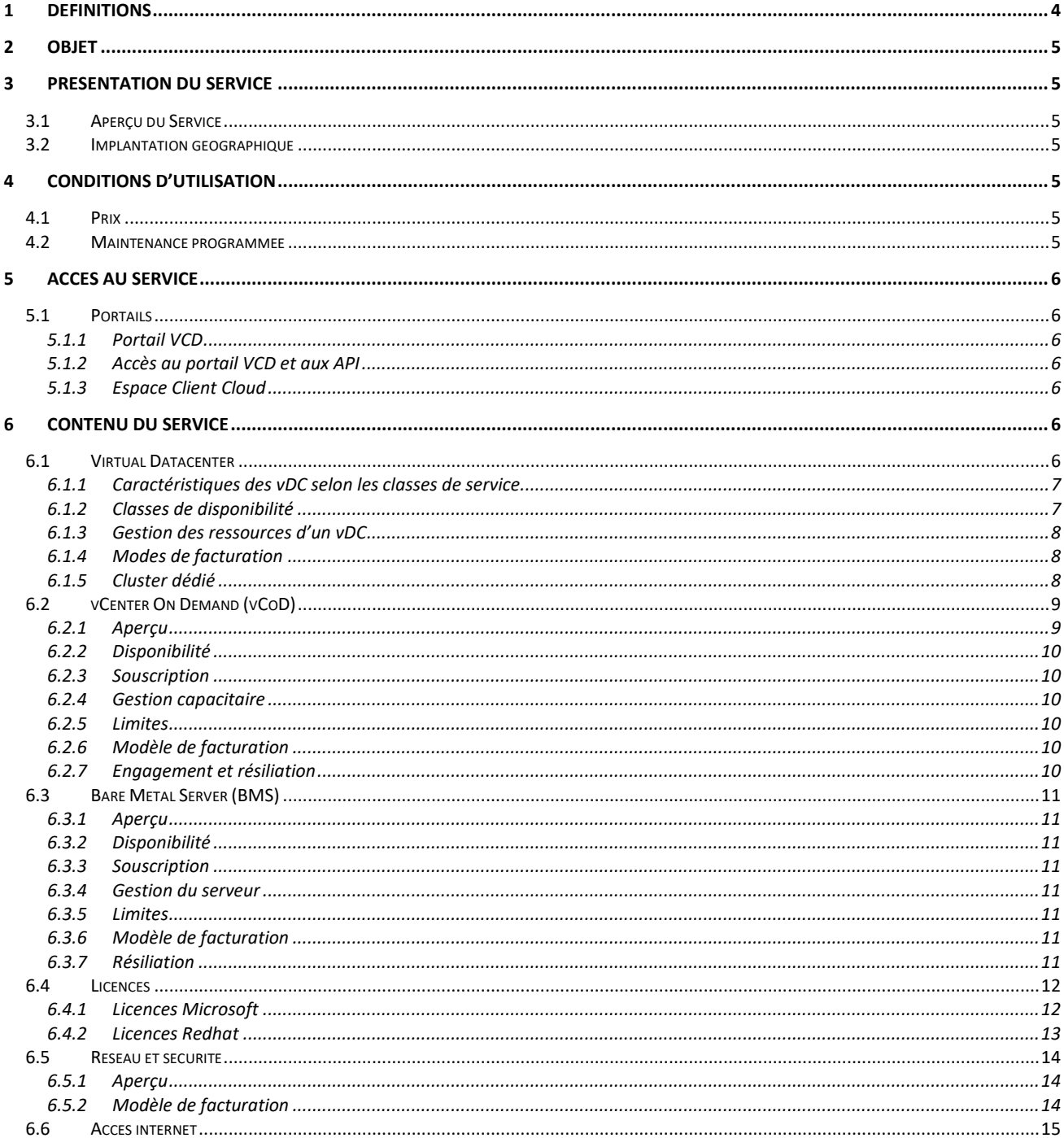

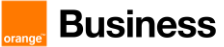

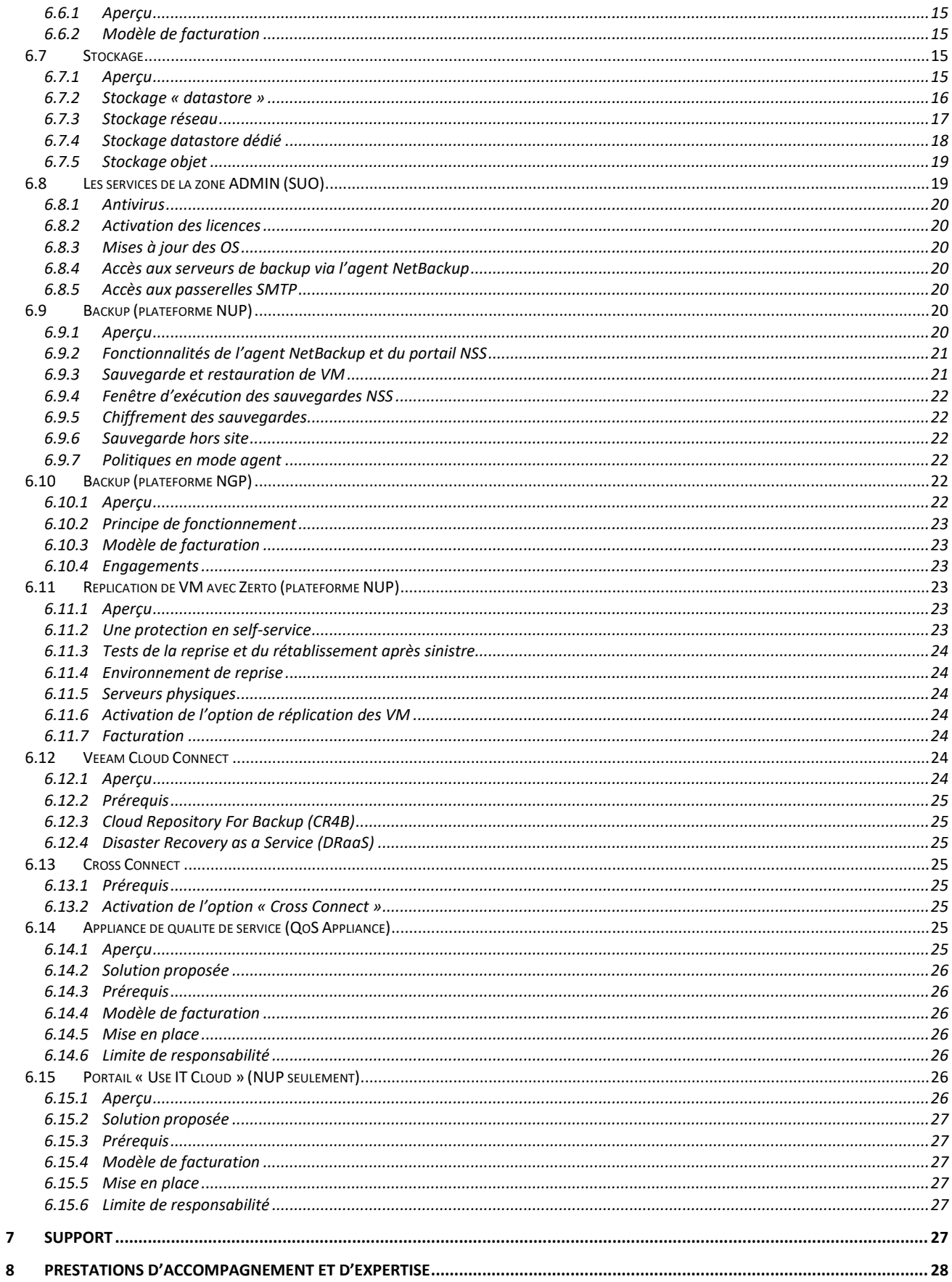

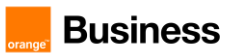

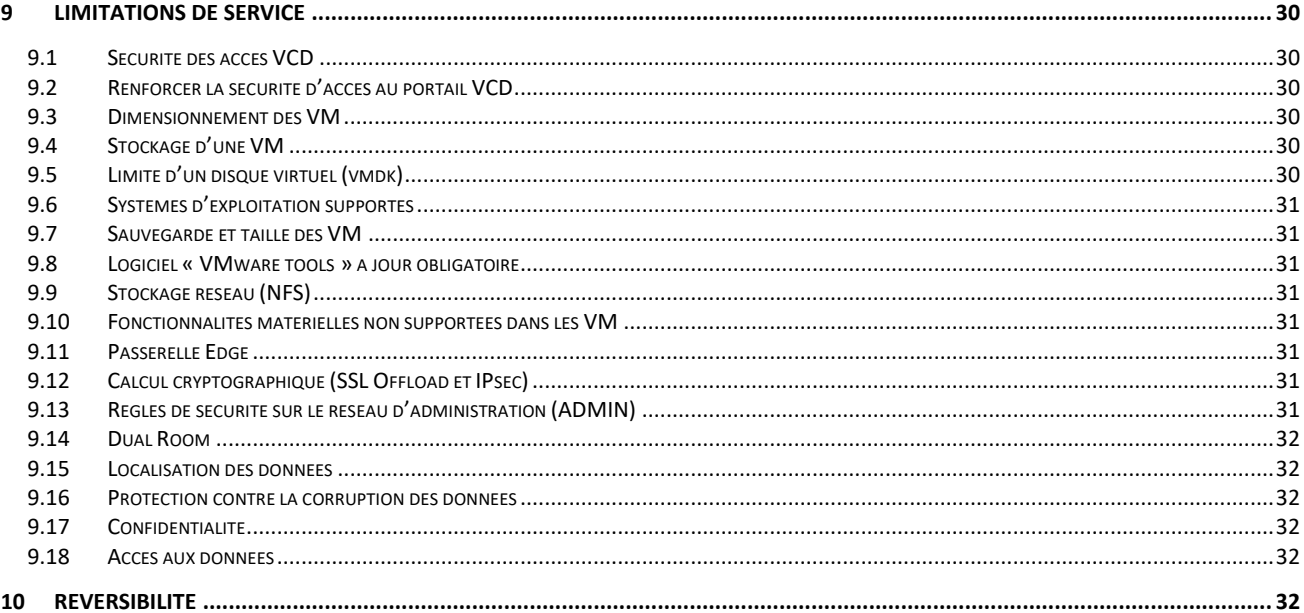

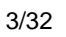

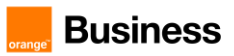

# <span id="page-3-0"></span>**1 Définitions**

En complément des définitions des Conditions Générales et des Conditions Spécifiques Cloud, les définitions spécifiques suivantes s'appliquent à ce Descriptif de Service.

**Application Programming Interface** (ou **API**) désigne l'interface de programmation permettant d'accéder par programmation aux ressources du vDC.

**Bande Passante** désigne une capacité de transfert de données mise à disposition du Client pour transférer des données entre la plateforme d'hébergement et le réseau Internet ou Intranet.

**Bare Metal Server (BMS)** désigne un serveur physique dédié à un client et dépourvu de la couche de virtualisation vmware.

**Domain Name Service** (ou **DNS**) désigne un système permettant d'établir une correspondance entre une adresse IP et un nom de domaine

**DRaaS** (ou **Disaster Recovery as a Service**) désigne une solution de reprise d'activité mise en place entre l'infrastructure du Client et la plateforme Cloud Avenue. Dans ce document, DRaaS désigne aussi un mode de facturation de la puissance de calcul.

**HADR** (**High Availability Dual Room**) désigne une Fonctionnalité permettant à un vDC d'avoir un très haut niveau de disponibilité grâce à une répartition de ses ressources sur deux salles et à l'utilisation de metrocluster.

**Infrastructure** désigne un ensemble de ressources (Machines Virtuelles, serveurs, firewall, répartiteur de charge…) mis en place par le Prestataire pour fournir le Service.

**Licence(s) du Client** désigne les licences de Logiciels de Tiers souscrites par le Client pour être utilisées sur l'Infrastructure.

**Local Area Network** (ou **LAN**) désigne un réseau local informatique tel que les terminaux qui y participent (ordinateurs, etc.) s'envoient des trames au niveau de la couche de liaison sans utiliser de routeur intermédiaire. L'interconnexion des réseaux locaux se réalise au moyen de switches ou commutateurs.

**New Urba Platform (**ou **NUP)** désigne la plateforme historique de l'offre Cloud Avenue créée en 2016.

**Next Generation Platform** (ou **NGP**) désigne la nouvelle plateforme créée pour l'offre Cloud Avenue.

**Machine Virtuelle** (ou **VM** pour Virtual Machine) désigne un ordinateur logiciel qui, à l'instar d'un ordinateur physique, exécute un système d'exploitation et des applications. La machine virtuelle se compose d'un ensemble de fichiers de spécification et de configuration ; elle est secondée par les ressources physiques d'un hôte. Chaque machine virtuelle a des périphériques virtuels qui fournissent la même fonction que le matériel physique.

**Organisation** (ou **vOrg**) désigne un espace privé virtuel fourni par l'application VMware vCloud Director, logiciel sur lequel est basé le service Cloud Avenue. L'Organisation regroupe l'ensemble des Virtual Datacenter (vDC) déployés par le Client pour héberger ses VM.

**Réseau Privé Virtuel** (ou **VPN**) désigne une extension des réseaux locaux qui préserve la sécurité logique que l'on peut avoir à l'intérieur d'un réseau local. Il correspond en fait à une interconnexion de réseaux locaux via une technique de « tunnel ».

**Service** désigne le service « Cloud Avenue » fourni pour une Organisation.

**Système d'Exploitation** (ou **OS**) désigne un ensemble de programmes central d'un appareil informatique qui sert d'interface entre le matériel et les logiciels applicatifs

**vApp** désigne une enveloppe logique dans laquelle sont déployées des VM ; cette enveloppe permet de gérer de façon cohérente et simplifiée un ensemble de VM ayant une raison d'être regroupées (raison fonctionnelle ou sécurité). Une VM ne peut être créée que dans une vApp

**Virtual Central Processing Unit** (ou **vCPU**) désigne un composant virtuel de l'ordinateur permettant d'exécuter les programmes informatiques

**Virtual Datacenter** (ou **vDC**) désigne l'objet logique VMware du même nom. Un vDC correspond à un pool de ressources de calculs (puissance CPU, capacité mémoire RAM), de stockage, et des réseaux virtualisés (accès réseaux internet et VPN, firewall, load balancer) permettant de définir une architecture réseaux sécurisée. Une Organisation regroupe un ou plusieurs vDC.

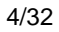

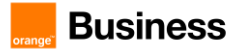

# <span id="page-4-0"></span>**2 Objet**

Le présent descriptif de service a pour objet de définir les conditions dans lesquelles le Prestataire fournit le service « Cloud Avenue » (ci-après le « Service ») au Client. Le présent descriptif est régi par la Condition Spécifique Cloud.

# <span id="page-4-1"></span>**3 Présentation du Service**

# <span id="page-4-2"></span>**3.1 Aperçu du Service**

Le Service est une offre de Datacenter virtuel managé qui permet de répondre aux besoins du Client qui souhaite gérer lui-même la définition et le dimensionnement de son infrastructure et de ses ressources informatiques avec un maximum de flexibilité et de souplesse. C'est un service d'Infrastructure as a Service (IaaS).

Le Service est fourni sur 2 plateformes distinctes et indépendantes :

- La plateforme NUP
- La plateforme NGP

Ces deux plateformes couvrent un spectre fonctionnel différent, et certaines fonctionnalités seront proposées soit sur une plateforme donnée, soit sur les deux.

# <span id="page-4-3"></span>**3.2 Implantation géographique**

Le Service est disponible sur les Datacenters de Val-de-Reuil et de Rueil-Malmaison, en France.

Une Organisation est souscrite pour un Datacenter, choisi par le Client au moment de la Commande initiale.

Le nombre de salles disponibles sur les différents Datacenters est indiqué dans le tableau ci-dessous :

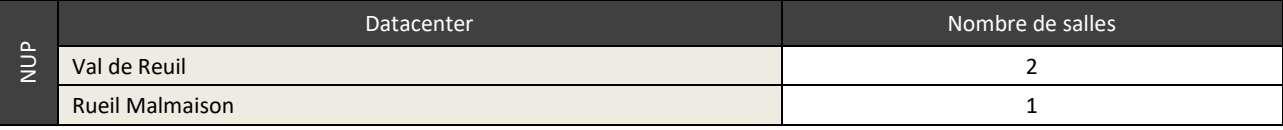

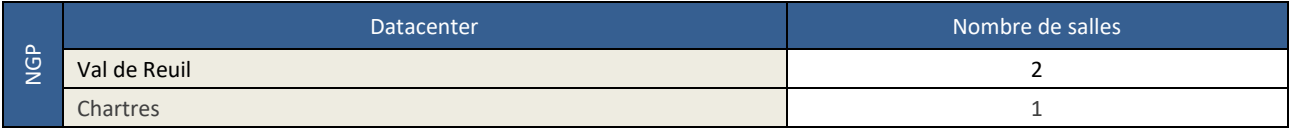

# <span id="page-4-4"></span>**4 Conditions d'utilisation**

## <span id="page-4-5"></span>**4.1 Prix**

Les prix du Service figurent dans la Fiche Tarifaire du Service Cloud Avenue et sur le site internet [https://cloud.orange](https://cloud.orange-business.com/documents-contractuels-applicables-en-france/)[business.com/documents-contractuels-applicables-en-france/.](https://cloud.orange-business.com/documents-contractuels-applicables-en-france/)

Les prix du Service sont révisables dans les conditions prévues aux Conditions Générales et aux Conditions Spécifiques Cloud, et peuvent être mis à jour mensuellement. Les nouveaux prix s'appliquent aux Contrats en cours. Le Client sera informé des nouveaux tarifs par publication sur les Interfaces Utilisateurs ou par tout autre moyen, au plus tard à la date d'entrée en vigueur des nouveaux tarifs. En cas de hausse des prix d'une Fonctionnalité existante, le Client en sera informé par courrier électronique ou par tout autre moyen au plus tard 30 jours avant l'entrée en vigueur des nouveaux tarifs. Les prix en vigueur à la Date de Mise en Service pourront être différents de ceux communiqués au moment de la souscription.

# <span id="page-4-6"></span>**4.2 Maintenance programmée**

Les plages de maintenance récurrentes sont les suivantes :

- Plateforme NUP : tous les mercredis, de 00h00 à 6h00
- Plateforme NGP : les 3 derniers mercredis du mois, de 00h00 à 6h00
- Plateforme NGP / vDC de classe VoIP : tous les jeudis de 00h00 à 4h00
- Plateforme NGP / service « vCenter On Demande » (vCoD) : tous les mardis de 00h00 à 6h00.

Cloud Avenue - Descriptif de Service Version mai 2024

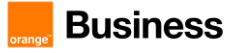

Les opérations de maintenance n'impactent pas le fonctionnement des VM des Clients.

Exceptionnellement, des opérations de maintenance pourront être réalisées entre 12h00 et 14h00 du lundi au jeudi. En cas de risque d'impact sur le Service, le Client sera prévenu selon les modalités prévues aux Conditions Générales.

# <span id="page-5-0"></span>**5 Accès au Service**

## <span id="page-5-1"></span>**5.1 Portails**

#### <span id="page-5-2"></span>**5.1.1 Portail VCD**

L'accès à l'administration du Service s'effectue via le portail d'administration vCloud Director (VCD). Des informations détaillées sur ce portail sont disponibles sur ce lien :

[https://wiki.cloudavenue.orange-business.com/w/index.php/VCloud\\_Director](https://wiki.cloudavenue.orange-business.com/w/index.php/VCloud_Director)

#### <span id="page-5-3"></span>**5.1.2 Accès au portail VCD et aux API**

Les accès au portail VCD et aux API VCD sont protégés par un firewall applicatif (WAF), qui autorise par défaut les accès à partir d'internet. Ces accès peuvent être fermés par OBS à la demande du Client via une demande de changement sur l'Espace Client Cloud, pour chaque Organisation.

Le portail VCD et les API VCD sont accessibles sans filtrage du WAF à partir de l'accès VPN Galerie souscrit par le Client.

#### <span id="page-5-4"></span>**5.1.3 Espace Client Cloud**

L'Espace Client Cloud est un espace réservé au Client, lui permettant de gérer son ou ses contrats Cloud Avenue.

La documentation en ligne de l'Espace Client est accessible à partir de ce lien :

<https://cloud.orange-business.com/offres/espace-client-cloud-guide-utilisateur-presentation-de-lespace-client-cloud/>

#### **IMPORTANT**

Les communications sur le Service s'effectuent uniquement vers les Utilisateurs déclarés dans l'Espace Client Cloud. Le Client a la charge d'ajouter les Utilisateurs à notifier. Les Utilisateurs doivent maintenir leurs informations à jour (mail, n° mobile, fixe).

# <span id="page-5-5"></span>**6 Contenu du Service**

### <span id="page-5-6"></span>**6.1 Virtual Datacenter**

Un Virtual Datacenter (vDC) est un ensemble de ressources comprenant :

- de la *puissance de calcul*, exprimée en GHz ou en vCPU, et en quantité de RAM,
- de la capacité de stockage,
- des connexions à des réseaux externes (internet ou BVPN)

La puissance de calcul (CPU + RAM) et le stockage sont disponibles selon plusieurs classes de services.

#### **IMPORTANT**

A un vDC correspond une classe de performance et un modèle de facturation, qui définit le mode d'allocation des ressources (PAYG ou Allocation Pool). Il n'est pas possible de changer le mode d'allocation des ressources d'un vDC après sa création. Si le Client souhaite changer le mode d'allocation des ressources de son vDC, alors il doit commander un nouveau vDC et y migrer ses vApp/VM.

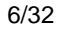

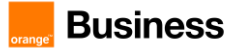

### <span id="page-6-0"></span>**6.1.1 Caractéristiques des vDC selon les classes de service**

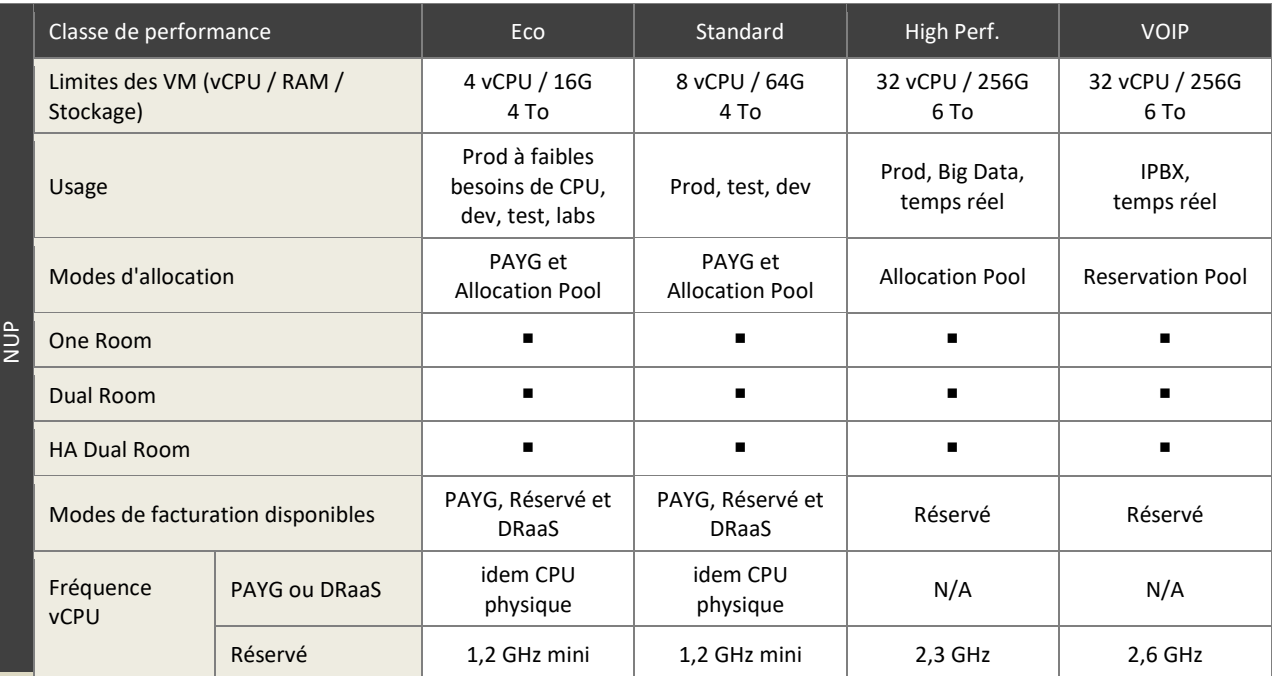

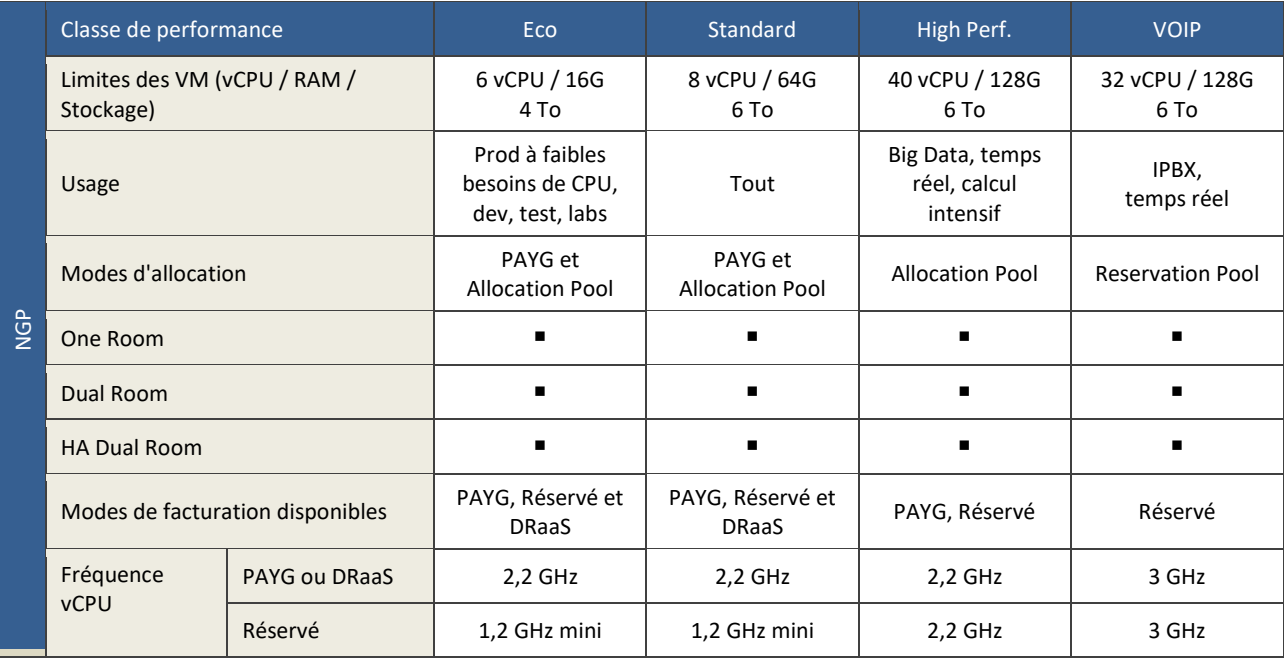

Pour les caractéristiques détaillées de chaque classe de service, rendez-vous sur le wiki à cette adresse : [https://wiki.cloudavenue.orange-business.com/w/index.php/Virtual\\_Datacenter](https://wiki.cloudavenue.orange-business.com/w/index.php/Virtual_Datacenter_NUP)

### <span id="page-6-1"></span>**6.1.2 Classes de disponibilité**

Plusieurs classes de disponibilité sont possibles pour un vDC, selon le Datacenter :

- One Room
- Dual Room (avec 1 ou 2 vDC)
- **·** HA Dual Room, aussi appelé HADR.

Pour la description complète des classes de disponibilité, rendez-vous sur le wiki à cette adresse : [https://wiki.cloudavenue.orange-business.com/w/index.php/Classes\\_de\\_disponibilit%C3%A9](https://wiki.cloudavenue.orange-business.com/w/index.php/Classes_de_disponibilit%C3%A9)

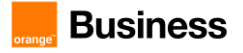

### <span id="page-7-0"></span>**6.1.3 Gestion des ressources d'un vDC**

L'allocation en ressources d'un vDC est choisie par le Client. Cette allocation est paramétrable à la commande du vDC, puis modifiable en ligne par le Client dans l'espace client cloud.

L'allocation en ressources d'un vDC constitue une limite « physique » que les VM ne pourront dépasser pour pouvoir s'exécuter.

Pour des explications détaillées sur la gestion des ressources des vDC, rendez-vous sur le wiki à cette adresse : [https://wiki.cloudavenue.orange-](https://wiki.cloudavenue.orange-business.com/w/index.php/Virtual_Datacenter#Gestion_des_ressources_d%E2%80%99un_vDC)

[business.com/w/index.php/Virtual\\_Datacenter#Gestion\\_des\\_ressources\\_d%E2%80%99un\\_vDC](https://wiki.cloudavenue.orange-business.com/w/index.php/Virtual_Datacenter#Gestion_des_ressources_d%E2%80%99un_vDC)

#### <span id="page-7-1"></span>**6.1.4 Modes de facturation**

Trois modes de facturation sont disponibles.

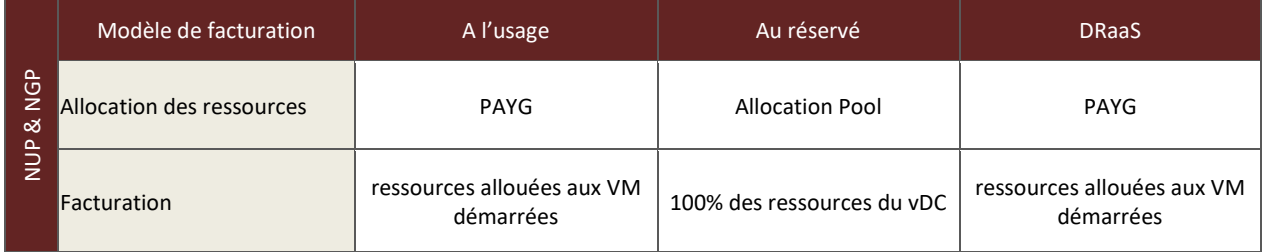

#### *6.1.4.1 Mode de facturation du « PAYG » et « DRaaS »*

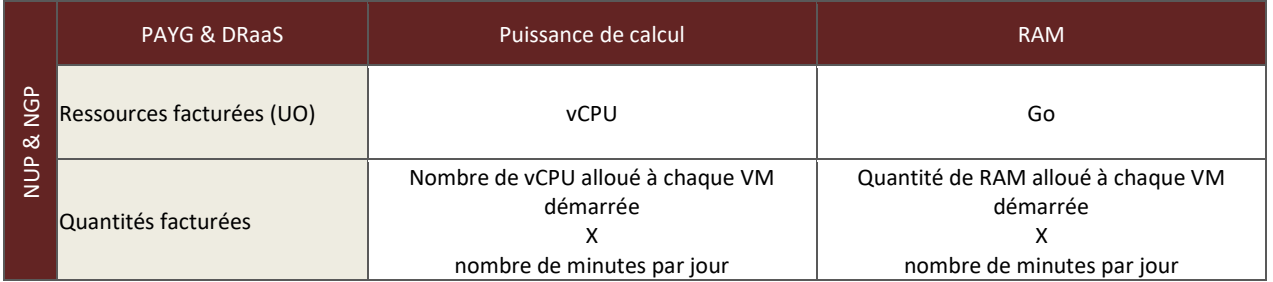

Le temps d'utilisation est décompté à la minute.

Un vDC en mode DRaaS est utilisé dans le cas de la mise en place de la réplication de VM entre l'infrastructure privée du Client (On Premise) et une des plateformes **Cloud Avenue**.

#### *6.1.4.2 Mode de facturation « Réservé »*

Dans ce modèle, l'ensemble des ressources GHz et RAM du vDC est facturé de manière forfaitaire.

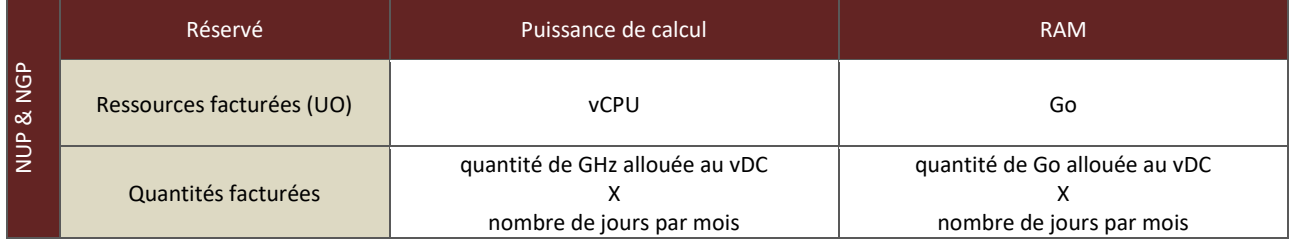

### <span id="page-7-2"></span>**6.1.5 Cluster dédié**

#### *6.1.5.1 Principe*

Pour certains cas d'usage, ou pour répondre à certaines contraintes règlementaires, le Client peut choisir d'héberger ses VM sur des serveurs physiques dédiés. La gestion des ressources dans le portail VCD sera identique, cependant les ressources disponibles seront limitées par le nombre de serveurs que le Client aura souscrit.

Pour de plus amples détails sur les clusters dédiés, rendez-vous sur le wiki à cette adresse :

Cloud Avenue - Descriptif de Service Version mai 2024

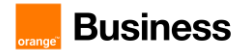

[https://wiki.cloudavenue.orange-business.com/w/index.php/Dedicated\\_Cluster](https://wiki.cloudavenue.orange-business.com/w/index.php/Dedicated_Cluster)

#### *6.1.5.2 Haute disponibilité*

Le Prestataire recommande une configuration prenant en compte une lame de secours. Une lame défectueuse sera remplacée par le Prestataire dans les 48h. Cependant, dans ce laps de temps, les VM doivent pouvoir fonctionner sur un cluster amputé d'une lame sans impact significatif sur les performances des applications hébergées. **Ce dimensionnement est de la responsabilité du Client**.

#### *6.1.5.3 Gestion du capacitaire*

La gestion du capacitaire est à l'initiative du Client. Le Prestataire fournira au Client des indicateurs VMware permettant de suivre les performances globales du cluster, ainsi que les performances des VM.

**Important** : la décision de modification de la taille du cluster est de la responsabilité du Client.

Le délai de mise en place d'une lame par le Prestataire est de 1 semaine maximum à compter de la Commande. Pour toute demande d'ajout supérieure à 5 lames, le délai maximum est de 6 mois.

#### *6.1.5.4 Souscription*

La taille minimale d'un cluster est de **deux serveurs** de même type.

La facturation est réalisée mensuellement sur la base du nombre de serveurs physiques réservés, et en fonction de leurs caractéristiques.

Le Prestaire utilise des serveurs physiques de type « lame », ayant les caractéristiques suivantes :

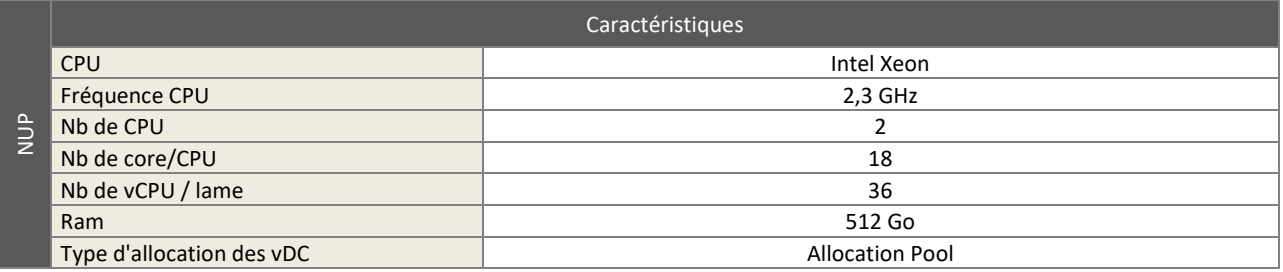

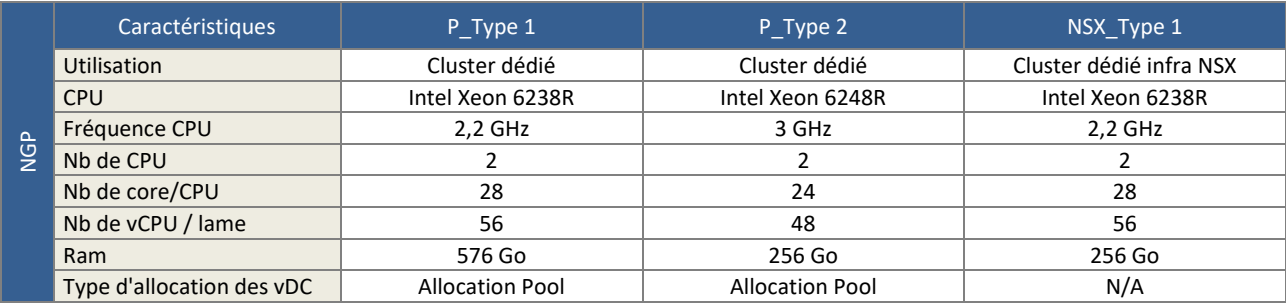

Une lame rajoutée en cours de mois est facturée au prorata temporis du nombre de jours où elle est active dans le mois.

# <span id="page-8-0"></span>**6.2 vCenter On Demand (vCoD)**

#### <span id="page-8-1"></span>**6.2.1 Aperçu**

Le service vCenter On Demand est constitué des éléments suivants :

- un cluster dédié, sur la base de serveurs physiques HPE Synergy de type "hyperconvergé"
- du stockage SSD directement attaché aux serveurs
- une infrastructure de management (vCF) entièrement dédiée à un vCoD
- une couche de virtualisation VMware vSphere ainsi que le module de management vCenter
- vSAN, pour la virtualisation du stockage

L'infrastructure de management (le plan de contrôle) comprend différents logiciels de la suite VMware permettant de fournir les fonctionnalités nécessaires au fonctionnement optimal d'une infrastructure dédiée.

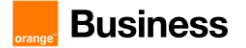

Rendez-vous sur la page wiki pour plus d'informations sur le service [vCenter On Demand](https://wiki.cloudavenue.orange-business.com/wiki/VCenter_%C3%A0_la_demande)

### <span id="page-9-0"></span>**6.2.2 Disponibilité**

Le service est disponible sur les Datacenters de Val de Reuil et de Chartres. Il est ainsi possible de demander un déploiement en « dual site», afin d'augmenter la résilience de l'infrastructure et accepter la perte d'un site. Par défaut, la configuration proposée est en mode « one site» dans l'un ou l'autre Datacenter.

La configuration en mode dual site n'est possible que si les conditions suivantes sont remplies :

- Le nombre de nœuds est au minimum de 8
- Les nœuds sont équitablement répartis sur les deux sites, impliquant un nombre pair du nombre total de nœuds pour le cluster étendu.

#### <span id="page-9-1"></span>**6.2.3 Souscription**

La souscription du service vCenter on Demand est réalisée auprès de l'interlocuteur commercial habituel du Client.

Le Client doit commander :

- Un « starter kit », comprenant un pack minimum de 4 serveurs (ou nœuds) de génération Gen10 ou Gen11 (à partir de 2024)
- Un ou plusieurs nœuds supplémentaires, selon la configuration cible souhaitée
- Un pack de stockage SSD modulable en nombre de disques par nœud, et en taille de disque
- Des options logicielles (voir page [wiki](https://wiki.cloudavenue.orange-business.com/wiki/Catalogue_de_services) et fiche tarifaire).

#### <span id="page-9-2"></span>**6.2.4 Gestion capacitaire**

La gestion capacitaire du cluster relève de la responsabilité du Client, tant sur le plan de la puissance de calcul que sur le plan du stockage.

Le Client peut, à tout moment, ajouter ou supprimer <sup>1)</sup> un (ou plusieurs) nœud à son cluster, à partir de l'Espace Client Cloud. Il peut également « upgrader » son pack stockage, et passer par exemple de 4 disques par nœud à 8 disques par nœud, et ce pour l'ensemble des nœuds du cluster.

#### <span id="page-9-3"></span>**6.2.5 Limites**

Il n'est pas possible d'avoir des configurations différentes de nœuds, tous les nœuds d'un même cluster doivent être impérativement du même type (voir la liste des types disponibles sur la fiche tarifaire ou sur la pag[e wiki\)](https://wiki.cloudavenue.orange-business.com/wiki/VCenter_%C3%A0_la_demande#Configuration_des_serveurs).

Il n'est pas possible d'avoir des packs de disques différents au sein du cluster : tous les nœuds ont exactement la même configuration de pack disques, en nombre et en taille.

Il n'est pas possible de diminuer la configuration « pack de disques » à la baisse, c'est-à-dire de passer de 8 à 4 disques par nœud par exemple.

#### <span id="page-9-4"></span>**6.2.6 Modèle de facturation**

La Fiche Tarifaire Cloud Avenue précise les unités d'œuvre facturées.

La facturation de ces unités d'œuvre est mensuelle. Un changement de configuration du cluster en cours de mois sera pris en compte dans la facturation, au prorata temporis.

#### <span id="page-9-5"></span>**6.2.7 Engagement et résiliation**

Il n'y a pas d'engagement de durée pour le Client. Le Client peut à tout moment ajouter ou supprimer <sup>1)</sup> des nœuds, et augmenter le nombre de disques par nœud de son cluster.

Le Client peut à tout moment résilier le service vCenter On Demand (soit la totalité du cluster et ses options), via l'Espace Client Cloud. La demande est traitée au début du mois suivant la demande.

*1) dans la limite d'une configuration minimum de 4 serveurs par cluster en mono site ou 8 serveurs (4+4) en dual site.*

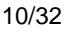

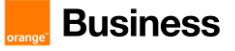

# <span id="page-10-0"></span>**6.3 Bare Metal Server (BMS)**

### <span id="page-10-1"></span>**6.3.1 Aperçu**

Le service BMS fournit un serveur dédié, sur lequel le client pourra installer un système d'exploitation choisi parmi une liste prédéfinie.

### <span id="page-10-2"></span>**6.3.2 Disponibilité**

Le service BMS est disponible sur les sites de Val de Rueil et de Chartres, sans restriction.

### <span id="page-10-3"></span>**6.3.3 Souscription**

Pour commander un BMS, le Client doit déjà avoir souscrit une Organisation. A partir du portail de services disponible dans l'Espace Client Cloud, le Client pourra commander un BMS avec la configuration souhaitée.

Les modèles disponibles sont décrits dans la page du wiki [accessible ici.](https://wiki.cloudavenue.orange-business.com/wiki/Serveur_bare_metal#Mod%C3%A8les_disponibles)

Les systèmes d'exploitation disponibles sont [listés ici.](https://wiki.cloudavenue.orange-business.com/wiki/Serveur_bare_metal#Syst%C3%A8mes_d)

#### <span id="page-10-4"></span>**6.3.4 Gestion du serveur**

#### *6.3.4.1 Accès au serveur*

Le serveur est connecté au réseau du Client et est accessible selon plusieurs méthodes [détaillées ici.](https://wiki.cloudavenue.orange-business.com/wiki/Serveur_bare_metal#Acc%C3%A8s_au_serveur)

#### *6.3.4.2 Stockage*

Le stockage fourni est de type « stockage dédié », connecté en SAN au serveur.

Plus de détails sont [disponibles ici.](https://wiki.cloudavenue.orange-business.com/wiki/Serveur_bare_metal#Stockage)

#### *6.3.4.3 Sauvegarde*

Le Client pourra sauvegarder le contenu du BMS selon plusieurs méthodes :

- Via l'agent NetBackup, service standard de Cloud Avenue
- Via une solution locale au BMS, connectée à un stockage réseau pour le stockage des backup sets.

#### *6.3.4.4 Actes de gestion*

[Les actes de gestion courante](https://wiki.cloudavenue.orange-business.com/wiki/Serveur_bare_metal#Commande_&_vie_de_solution) sont disponibles via une demande de changement, soumise à partir l'Espace Client Cloud.

#### <span id="page-10-5"></span>**6.3.5 Limites**

Le BMS étant géré par le Client avec les outils fournis par Cloud Avenue, il est de la responsabilité du Client de sauvegarder et restaurer les données (si besoin).

Lorsqu'un BMS rencontre une panne matérielle, son remplacement interviendra dans les délais prévus au contrat, et détaillés dans l'annexe Qualité de Service. Le BMS de remplacement sera livré avec la même configuration que le précédent BMS. Il appartiendra au Client de restaurer les paramètres de configuration personnalisés, ainsi que les logiciels et données applicatives.

### <span id="page-10-6"></span>**6.3.6 Modèle de facturation**

Le BMS est facturé pour un mois complet, excepté le mois de souscription, où il est facturé « prorata temporis ».

#### <span id="page-10-7"></span>**6.3.7 Résiliation**

Le BMS peut être résilié à tout moment. Tout mois entamé sera facturé dans son intégralité.

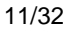

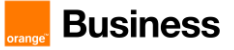

# <span id="page-11-0"></span>**6.4 Licences**

Le Client s'engage à utiliser les Logiciels, notamment les systèmes d'exploitation, dans le respect de l'article « Propriété Intellectuelle » des Conditions Générales.

Toutes les licences de systèmes d'exploitation Windows et RedHat doivent obligatoirement être souscrites dans le cadre de l'offre Cloud Avenue. La fiche tarifaire précise les prix et les modes de facturation de chaque licence.

**Important** : lorsqu'un Client importe une VM via l'interface VCD ou les API, et que cette VM comprend un Système d'Exploitation Windows ou Redhat, la Machine Virtuelle sera automatiquement identifiée comme portant une licence facturable, et fera l'objet d'une facturation normale le mois suivant son import.

Pour plus d'explications sur les licences disponibles et leur usage, rendez-vous sur le wiki de Cloud Avenue à cette adresse :

<https://wiki.cloudavenue.orange-business.com/w/index.php/Licences>

#### <span id="page-11-1"></span>**6.4.1 Licences Microsoft**

#### *6.4.1.1 Aperçu*

Les licences Microsoft sont disponibles à partir de « template » de VM disponibles dans le catalogue public visible dans le portail vCloud Director. Par ce moyen, il est possible d'obtenir les logiciels suivants :

- **Microsoft Windows**
- Microsoft SQL Server

Le Client peut :

- soit souscrire les licences des Logiciels Microsoft auprès du Prestataire en mode locatif
- soit apporter des licences souscrites par lui directement auprès de Microsoft ou d'un revendeur tiers en mode mobilité, selon les conditions d'utilisation applicables à chaque Logiciel, disponibles à l'adresse suivante :

[https://www.microsoft.com/fr-fr/Licensing/product-licensing/products.aspx](https://na01.safelinks.protection.outlook.com/?url=https%3A%2F%2Fwww.microsoft.com%2Ffr-fr%2FLicensing%2Fproduct-licensing%2Fproducts.aspx&data=02%7C01%7Cquehil%40microsoft.com%7C410202b4839c4fbe95e308d61346a4e9%7C72f988bf86f141af91ab2d7cd011db47%7C1%7C0%7C636717592942045649&sdata=%2FBhWNj1M8%2FmqeolHWVPSuy7g2lvAv6AMz7JghXVkHwY%3D&reserved=0)

L'usage par le Client des Logiciels Microsoft doit respecter les conditions d'utilisation associées au contrat SPLA (Service Provider License Agreement) de Microsoft. <https://www.microsoft.com/en-us/licensing/licensing-programs/spla-program>

#### *6.4.1.2 Modèle de facturation*

Les licences Microsoft proposées par le Prestataire sont en mode locatif, le Client ne doit pas utiliser les licences correspondantes pour un usage autre que l'utilisation du Service souscrit auprès du Prestataire.

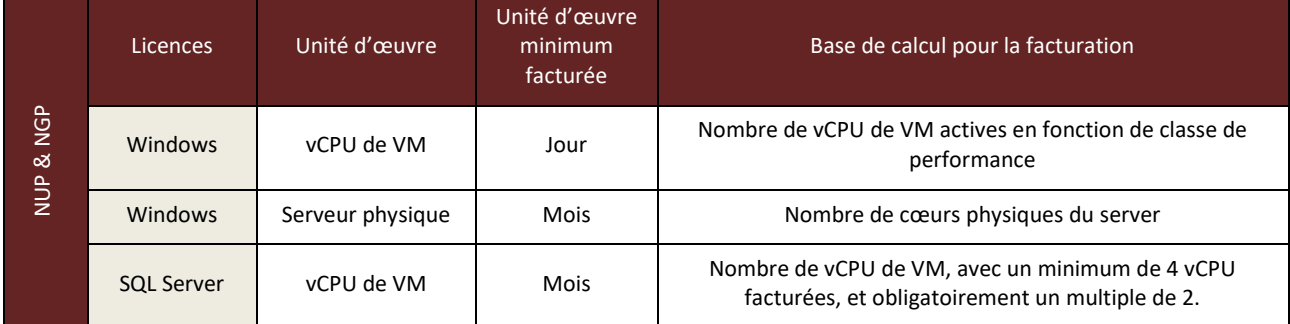

### *6.4.1.3 Mobilité des licences (BYOL)*

La mobilité de licence Microsoft, pour des logiciels précédemment acquis par le Client, est possible conformément aux avenants « License Mobility» ou « Qualified Multitenant Hoster » (QMTH) du contrat SPLA, selon les Logiciels concernés.

Il est rappelé que le Client doit notamment, afin de pouvoir bénéficier du Service :

- avoir souscrit auprès de Microsoft, lorsque c'est requis par Microsoft, la "Software Assurance" (SA) qui est un complément de licence pour permettre sa mobilité ;
- pour License Mobility, déclarer la mobilité à Microsoft, en indiquant les références d'ORANGE en tant que partenaire de mobilité, via un formulaire spécifique édité par Microsoft et fourni au Client par le Prestataire sur demande du Client ;
- pour QMTH, déclarer au Prestataire le nombre d'Utilisateurs pour chaque Logiciel concerné.

Cloud Avenue - Descriptif de Service Version mai 2024

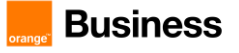

Pour pouvoir utiliser le logiciel Windows dans le cadre de son propre contrat SPLA souscrit auprès de Microsoft, sur Cloud Avenue, le Client doit obligatoirement souscrire un cluster dédié afin d'y héberger les VM qui porteront ces licences. En effet, le Client devra produire auprès de Microsoft l'inventaire matériel sur lequel les licences sont utilisées.

#### *6.4.1.4 Licences logicielles à apporter par le Client*

Les licences non fournies par le contrat SPLA du Prestataire sont réputées apportées par le Client. Cela concerne notamment les licences **Microsoft Office** et **Microsoft Remote Desktop Service** (RDS), qui ne sont plus au catalogue Cloud Avenue depuis décembre 2021.

Les Clients actuellement hébergés sur la plateforme NUP et qui disposent encore de ce type de licences, fournies par Cloud Avenue avant décembre 2021, devront apporter leurs propres licences lorsqu'ils décideront de migrer sur la plateforme NGP.

### <span id="page-12-0"></span>**6.4.2 Licences Redhat**

#### *6.4.2.1 Aperçu*

Les licences Redhat sont disponibles auprès de l'éditeur à partir de « template » de VM disponibles dans le catalogue public visible dans le portail vCloud Director.

#### *6.4.2.2 Modèle de facturation*

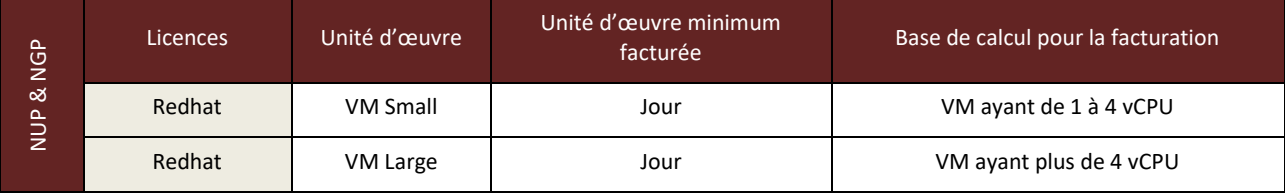

#### *6.4.2.3 Mobilité des licences (BYOL)*

La mobilité des licences Redhat n'est pas possible sur Cloud Avenue. Le Client devra impérativement souscrire des licences Redhat auprès du Prestataire.

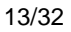

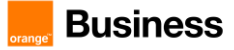

# <span id="page-13-0"></span>**6.5 Réseau et sécurité**

### <span id="page-13-1"></span>**6.5.1 Aperçu**

La configuration des paramètres réseau et sécurité est réalisée par le Client dans le portail vCloud Director. Ces fonctionnalités sont portées par des VM d'infrastructures (les Passerelles NSX Edge) et portent un contexte réseau et sécurité dédié à chaque Client.

Rendez-vous sur le wiki à cette adresse https://wiki.cloudavenue.orange-business.com/w/index.php/Network pour la description détaillée des fonctionnalités, et des architectures possibles.

### <span id="page-13-2"></span>**6.5.2 Modèle de facturation**

La plateforme NUP est basée sur la technologie VMware NSX-V. Toutes les fonctionnalités intégrées dans ce logiciel sont disponibles sans surcout pour le Client, dès la souscription d'un premier vDC.

**Note** : Une passerelle Edge de vDC (VE) est provisionnée par défaut à la création du premier vDC de l'organisation.

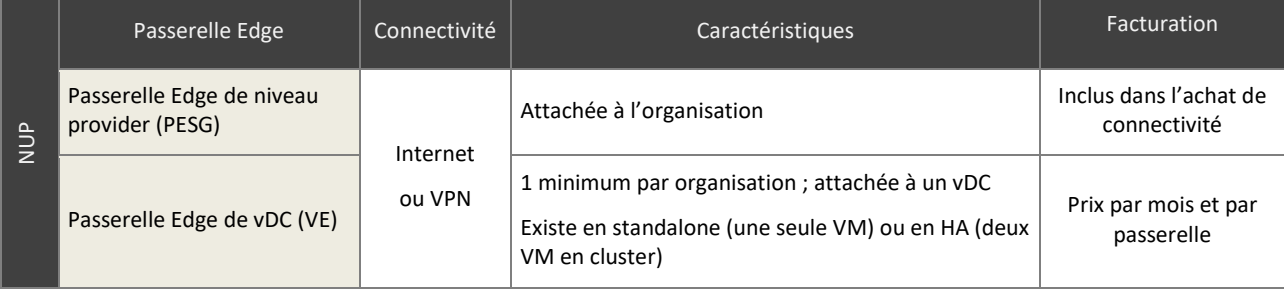

La plateforme NGP est basée sur la technologie VMware NSX-T. Toutes les fonctionnalités de base intégrées dans ce logiciel sont disponibles sans surcoût pour le Client, dès la souscription d'un premier vDC. Des fonctionnalités supplémentaires sont disponibles en option selon le choix du type de passerelle.

Pour la description détaillée des caractéristiques et fonctionnalités des passerelles NSX-T, rendez-vous sur le wiki à cette adresse :

<https://wiki.cloudavenue.orange-business.com/w/index.php/Network>

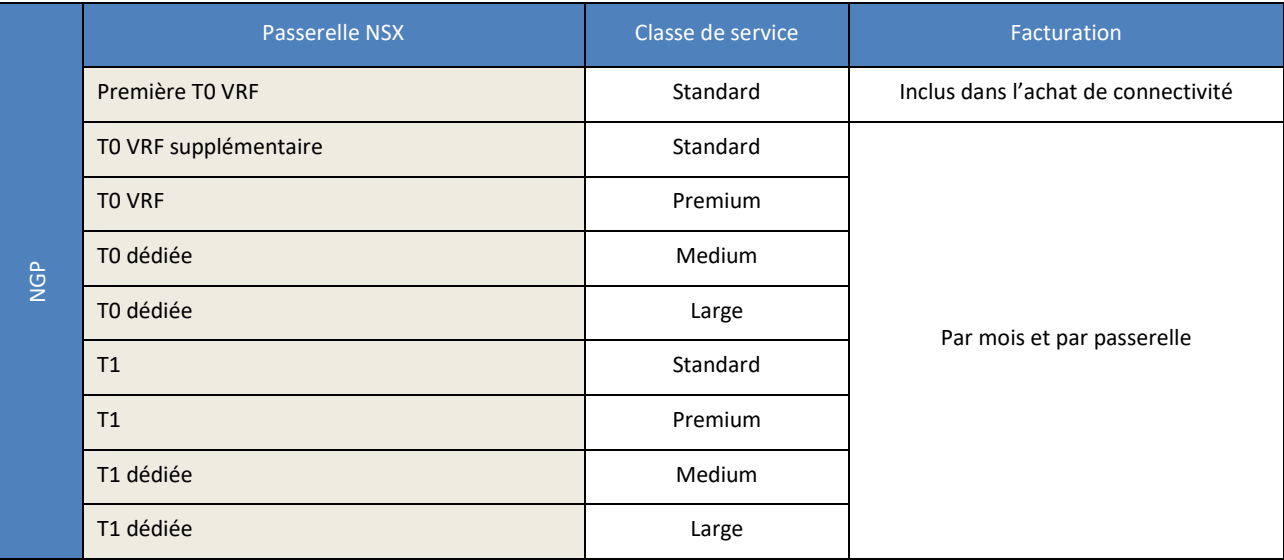

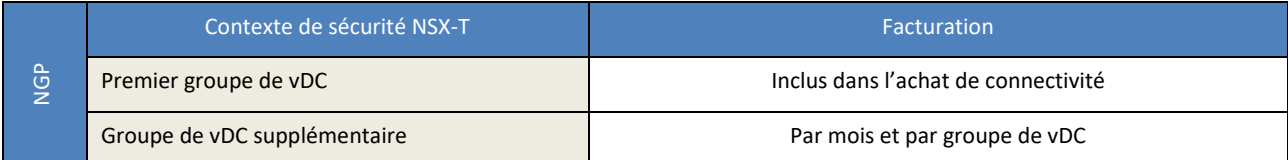

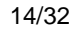

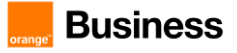

# <span id="page-14-0"></span>**6.6 Accès internet**

#### <span id="page-14-1"></span>**6.6.1 Aperçu**

Le raccordement à internet est partageable par l'ensemble des vDC de l'Organisation. Le Prestataire met en place une passerelle Edge NSX dans la zone Provider Edge. Cette passerelle est appelée Provider Edge Service Gateway Internet (PESGi) sur NUP, et T0 VRF sur NGP.

### <span id="page-14-2"></span>**6.6.2 Modèle de facturation**

La bande passante réservée correspond à un débit de bande passante maximum atteignable.

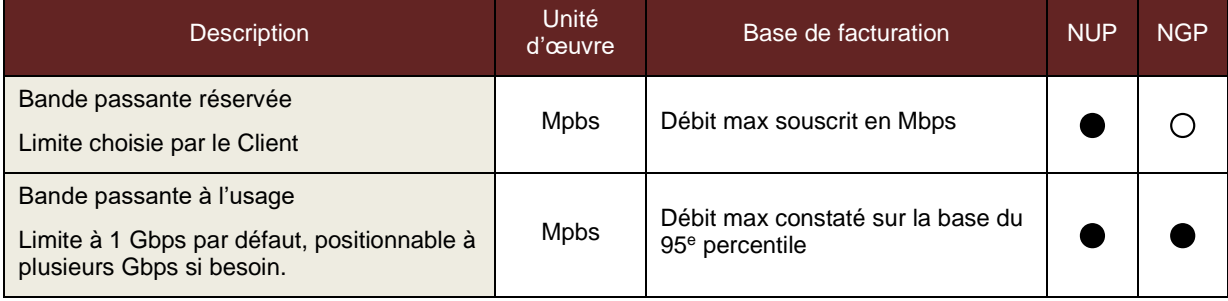

Seule la bande passante sortante est facturée.

### *6.6.2.1 PESGi à l'usage*

La bande passante sortante n'est pas limitée. La valeur de bande passante facturée est le 95<sup>e</sup> centile de l'ensemble des valeurs échantillonnées toutes les 5 minutes pendant le mois (valeur telle que 95% des mesures lui sont inférieures et 5% lui sont supérieures).

Dans ce mode de souscription, la limite de bande passante entrante est positionnée à 1 Gbps et peut être ajustée sur demande.

#### *6.6.2.2 PESGi au réservé*

La bande passante est limitée et réservée. La valeur de bande passante facturée est celle qui est réservée par le Client. Elle n'intègre pas de mécanisme de « burst » automatique.

Cette bande passante est modifiable via une demande de changement dans l'Espace Client. La bande passante est facturée mensuellement au nombre de Mbps réservés. En cas de changement de bande passante en cours de mois, la bande passante est facturée au prorata-temporis.

Dans ce mode de souscription, la valeur de bande passante entrante est alignée avec la valeur de bande passante sortante.

#### *6.6.2.3 Adresses IP publiques*

Les plages d'adresses IP publiques sont facturées à la journée, à partir de la date de mise en place dans la configuration du Client. Une demande de changement permet de restituer des IP publiques. Elles cessent alors d'être facturées dès lors qu'elles n'apparaissent plus dans la configuration du Client.

Les adresses IP publiques sont à commander sur l'Espace Client ou bien sur le portail de gestion des demandes de changement.

# <span id="page-14-3"></span>**6.7 Stockage**

#### <span id="page-14-4"></span>**6.7.1 Aperçu**

Trois types de stockage sont disponibles :

- le stockage de type « datastore », pour les fichiers VMDK
- le stockage réseau, avec les protocoles NFS et CIFS
- **•** le stockage objet (S3).

Les différents types de stockage et leurs classes de service sont précisés dans la Fiche Tarifaire et décrits sur la page Stockage du Catalogue de Services sur le wiki.

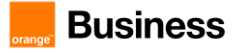

### <span id="page-15-0"></span>**6.7.2 Stockage « datastore »**

Le stockage « datastore » est mis à disposition des VM dans un vDC sous la forme de profils de stockage, dans lesquels les VM pourront piocher pour provisionner leurs disques. La taille d'un fichier VMDK est limitée à 2 To. Lorsqu'une VM doit avoir un stockage supérieur à 2 To, il faut ajouter plusieurs fichiers VMDK à la VM pour atteindre la taille cible.

Le stockage externe est mis à disposition des VM via des adresses IP et selon les protocoles choisis par le Client.

Le stockage de type « datastore » est fourni selon deux modes :

- stockage mutualisé (par défaut),
- stockage dédié, avec garantie de performances.

#### *6.7.2.1 Classes de services*

Pour chaque classe de performance de vDC, on peut associer une ou plusieurs classes de performance de stockage ; la matrice de compatibilité les décrit dans le tableau suivant :

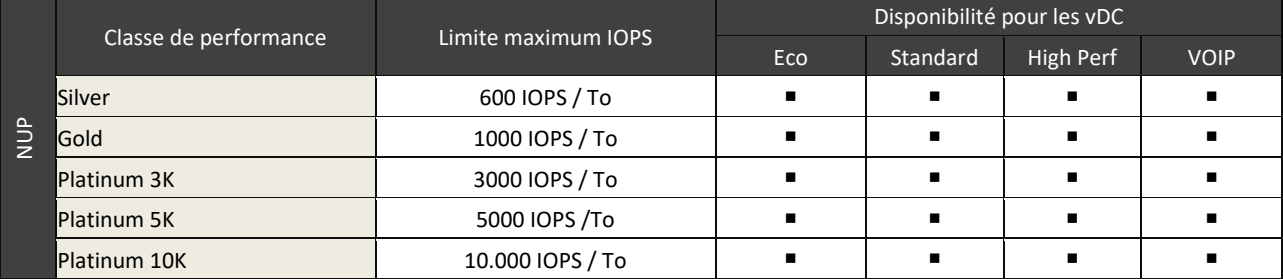

Certaines classes de service sont disponibles en Dual Room pour offrir le choix de la salle, et en HA Dual Room sur le MetroCluster de stockage, réparti sur deux salles à Val de Rueil.

Les caractéristiques et disponibilité de ces classes de service sont détaillées dans le tableau suivant :

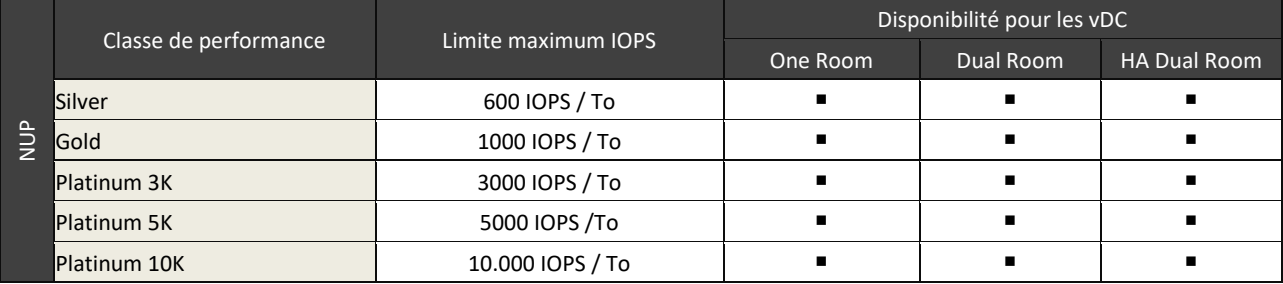

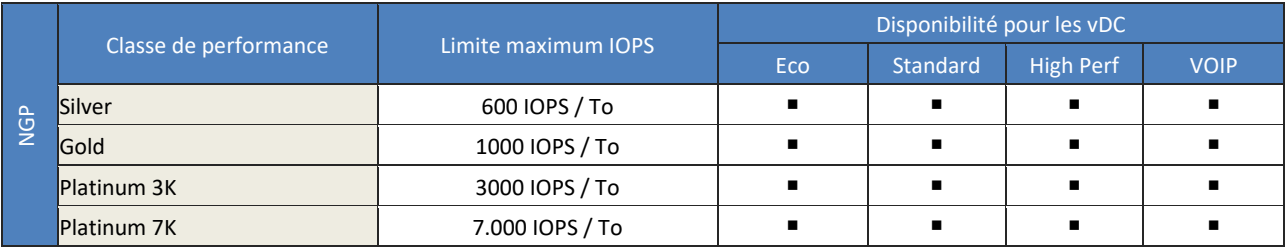

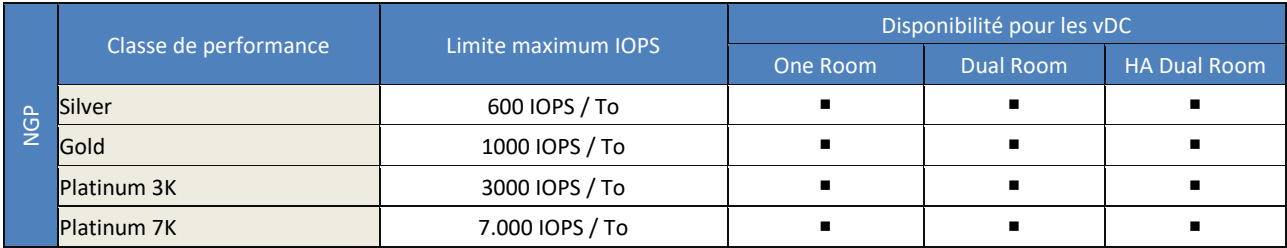

Plusieurs profils de stockage peuvent être associés à une même machine virtuelle. Les ressources en IOPS sont mutualisées entre toutes les VM utilisatrices du Datastore sur lequel le Client déploie ses VM.

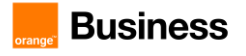

### *6.7.2.2 Facturation*

#### 6.7.2.2.1 Datastore mutualisé en PAYG

Le stockage pris en compte est l'espace maximum occupé au cours d'une journée par :

- chaque VM, incluant l'espace utilisé par la VM et par le snapshot éventuellement réalisé par le Client
- les Template et images ISO présents dans le catalogue privé du Client

Les fichiers techniques de la VM comme le fichier de swap VMware consomment également de l'espace, mais ne sont pas facturés.

Le dimensionnement du stockage d'un vDC commandé par le Client doit prendre en compte :

- les disques virtuels des VM qui seront créées dans ce vDC
- la RAM des VM
- éventuellement l'espace pour réaliser un snapshot.

#### 6.7.2.2.2 Datastore mutualisé par abonnement

Le stockage pris en compte est la moyenne constatée de stockage alloué au vDC au cours du mois de référence.

#### <span id="page-16-0"></span>**6.7.3 Stockage réseau**

#### *6.7.3.1 Aperçu*

Le stockage réseau est partagé par les VM de l'organisation du Client. Le stockage réseau est systématiquement fourni en mode dédié.

#### *6.7.3.2 Classes des services*

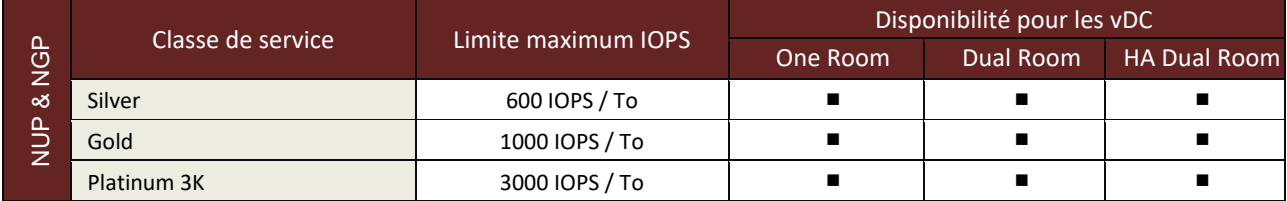

La quantité d'IOPS effectivement fournie correspond au volume de stockage commandé fois le nombre d'IOPS/Go de la classe de service souscrite.

#### **Exemple :**

500 Go de stockage réseau Platinum 3K permet d'utiliser de manière permanente 1500 IOPS, indépendamment du nombre de VM utilisant ce stockage.

#### *6.7.3.3 Facturation*

Le stockage pris en compte est la moyenne constatée de stockage réservé par le Client au cours du mois de référence.

La quantité d'IOPS effectivement fournie correspond au volume de stockage commandé fois le nombre d'IOPS/Go de la classe de service souscrite.

#### *6.7.3.4 Sauvegarde*

Le Client peut mettre en place lui-même la politique de snapshot pour son stockage réseau. L'espace utilisé par les snapshots vient en déduction du quota souscrit par le Client. En fonction de la politique choisie, le Client peut réserver aux snapshots entre 5 et 20% de la quantité de stockage totale souscrite. On peut toutefois activer les snapshots même sans espace réservé

#### *6.7.3.5 Disponibilité*

Le service est disponible sur le Datacenter de Val de Reuil.

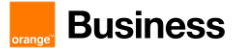

### *6.7.3.6 Portail de gestion*

Un portail de self-service est fourni au Client pour la gestion du stockage réseau, accessible à partir d'un portail client spécifique.

## <span id="page-17-0"></span>**6.7.4 Stockage datastore dédié**

#### *6.7.4.1 Aperçu*

Un datastore est dédié à un Client, c'est-à-dire que seules les VM choisies par le Client pourront utiliser cet espace de stockage, ce qui lui permet d'utiliser au mieux le nombre d'IOPS disponibles.

Ce type de stockage est disponible :

- En One Room et, pour certaines classes, en Dual Room ou en HA Dual Room (sur un Metrocluster de stockage)
- Avec ou sans chiffrement des données

#### *6.7.4.2 Classes de services*

La commande d'un datastore dédié est possible pour toutes les classes de service suivantes :

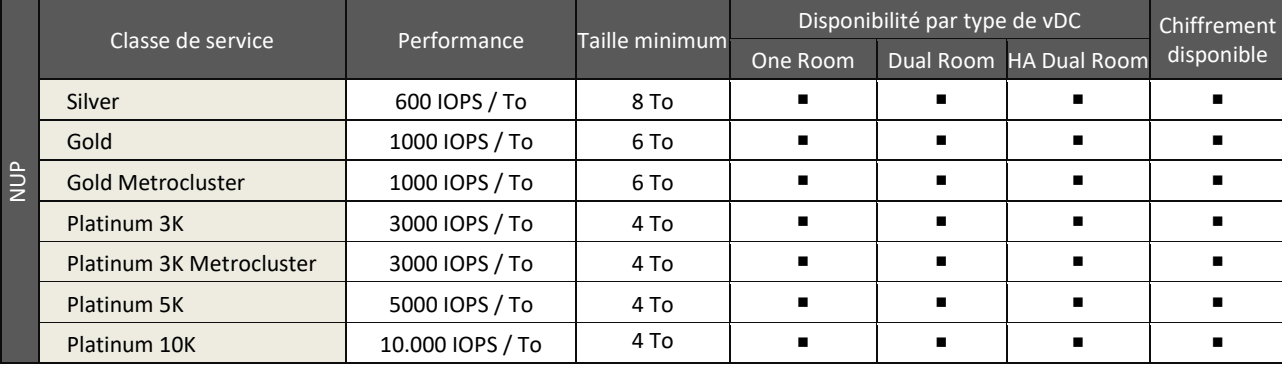

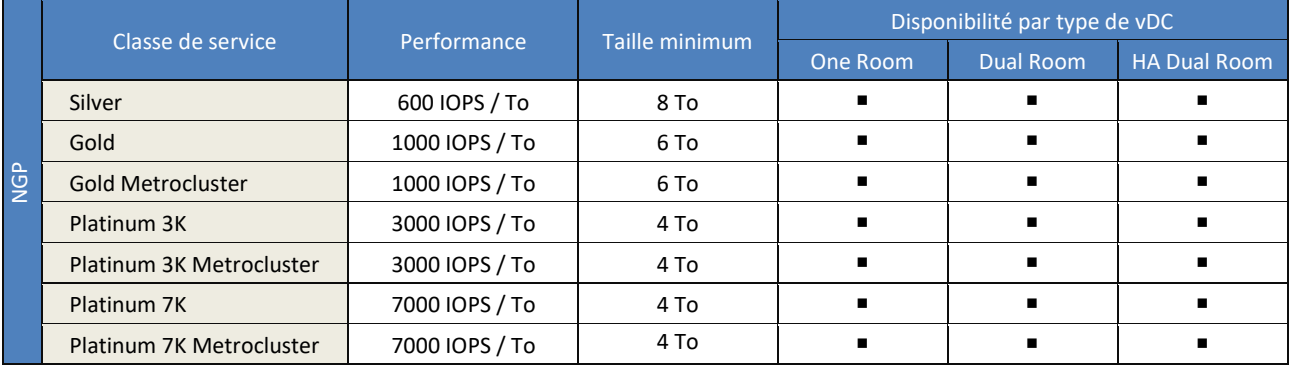

La quantité d'IOPS effectivement fournie correspond au volume de stockage commandé fois le nombre d'IOPS/Go de la classe de service souscrite.

**Important** : Pour un Datastore dédié, les mécanismes de déduplication embarqués dans les équipements de stockage bénéficient au Client. C'est-à-dire que si le Client déploie plusieurs VM basées sur un même template, cela va significativement augmenter le taux de déduplication, et par conséquence limitera la quantité totale de stockage facturée au Client.

### *6.7.4.3 Facturation*

Le stockage pris en compte est la moyenne constatée de stockage réservé par le Client au cours du mois de référence.

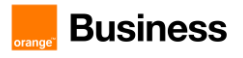

### <span id="page-18-0"></span>**6.7.5 Stockage objet**

#### *6.7.5.1 Aperçu*

Le service de stockage objet permet le stockage d'objets composés de données et de métadonnées dans un compte de stockage associé à l'organisation du Client. Ces objets sont accessibles de manière sécurisée depuis Internet ou depuis les vDC de l'organisation via un réseau interne. Les objets sont stockés dans des compartiments (buckets).

Le stockage et la manipulation des objets et des compartiments est réalisable via une API REST S3 motorisée par la technologie Scality© et compatible avec celle d'Amazon Web Services ou via le menu stockage d'objets de la console VCD (menu exposé par le plugin OSE, VMware Cloud Director Object Storage Extension). La sécurité d'accès au compte de stockage est gérée via des utilisateurs, des groupes et du contrôle d'accès via l'API REST IAM compatible avec celle d'Amazon Web Services.

Ce service de stockage objet est de plus intégré nativement avec d'autres services fournis par VCD, tels l'import d'image de machine virtuelle, la sauvegarde d'images privées, ou le stockage des snapshots. Dès l'activation de l'option stockage objet, ces services stockeront par défaut les données nécessaires à leur fonctionnement sur le stockage objet plutôt que sur le stockage « datastore ».

#### *6.7.5.2 Souscription*

L'ensemble des Clients Cloud Avenue ont un accès potentiel par défaut à l'option de stockage objet. L'activation de l'option est automatique à partir du moment où le Client accès au menu stockage d'objets dans la console vCloud Director (VCD) de l'organisation.

Cette action va créer un compte de stockage objet avec comme nom de compte le nom de l'Organisation concernée. Dès lors, il sera possible de créer des buckets (compartiments) pour y stocker les données du Client, et de les partager si besoin entre les différents vDC de l'organisation.

#### *6.7.5.3 Disponibilité*

Le service est disponible sur le Datacenter de Val de Reuil.

L'architecture du service permet d'assurer une très haute résilience des données. Le taux de durabilité des objets est de 99,999999999% (11 9s), soit une probabilité de perte d'1 objet tous les 100 000 ans par million d'objet (en dehors des sinistres graves affectant plusieurs baies).

#### *6.7.5.4 Gestion capacitaire*

La gestion capacitaire du compte de stockage objet relève de la responsabilité du Client.

La scalabilité du volume stocké est quasi sans limite (plusieurs Peta octets / compte Client).

#### *6.7.5.5 Limites*

L'accès Internet est ouvert par défaut aux données du compte de stockage objet. Il est de la responsabilité du Client de s'assurer que cette possibilité répond à ses exigences et d'appliquer une politique de filtrage des accès Internet si nécessaire.

#### *6.7.5.6 Modèle de facturation*

La facturation est mensuelle et à l'usage (Pay As You Go).

Elle s'effectue a minima en fonction du volume horaire moyen exprimé en GiB.

La Fiche Tarifaire Cloud Avenue précise les unités d'œuvre facturées.

#### *6.7.5.7 Engagement et résiliation*

Il n'y a pas d'engagement de durée pour le Client dans un modèle de facturation à l'usage.

Le client est l'unique responsable des données stockées. Il devra avoir effacé tous les objets, compartiments, utilisateurs, groupes, politiques de sécurité, etc. et rendre un compte vierge avant de demander une résiliation de l'option.

## <span id="page-18-1"></span>**6.8 Les services de la zone ADMIN (SUO)**

La zone ADMIN est une zone de services, accessible par les VM à travers un réseau d'Organisation spécifique transverse à toute l'Organisation, et portant plusieurs services :

- **Antivirus Sophos**
- Activation des licences Windows et RedHat
- Mise à jour des OS Windows et RedHat
- Accès aux serveurs de backup (pour le backup/restore des VM utilisant un agent)

Cloud Avenue - Descriptif de Service Version mai 2024

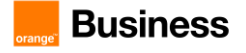

- Accès aux passerelles de relais de mail (SMTP)
- Serveur NTP

La mise à disposition de ces dispositifs permet d'éviter l'exposition internet des VM.

**Remarque :** L'ensemble des machines virtuelles d'une même Organisation (vOrg) peut être connecté à cette zone de service via un réseau d'Organisation partagé entre tous les vDC de l'Organisation. Les machines virtuelles raccordées ont une deuxième interface IP (carte Ethernet virtuelle) et partagent le même plan d'adressage IP. Elles peuvent techniquement communiquer entre elles. Si le Client souhaite conserver sur ce réseau ADMIN les zones de confiance mises en place sur les autres réseaux d'Organisation, le Client doit configurer des règles de sécurité en utilisant le Firewall distribué configurable pour chaque vDC de l'Organisation.

#### <span id="page-19-0"></span>**6.8.1 Antivirus**

Chaque template Windows intègre un agent antivirus Trend Micro, qui met à jour automatiquement sa base de signatures à partir de la console centrale non accessible au Client.

#### <span id="page-19-1"></span>**6.8.2 Activation des licences**

La zone ADMIN héberge un serveur KMS permettant l'activation des licences Windows. Les templates Windows du catalogue public Cloud Avenue sont préconfigurés et pourront être activés facilement. Pour les VM importées ou créées à partir des catalogues VCD, une procédure est fournie au Client afin qu'il réalise les opérations manuellement afin de rendre le système d'exploitation activable via la zone ADMIN. Cette procédure est disponible sur le wiki à cette adresse :

[https://wiki.cloudavenue.orange-business.com/w/index.php/Activer\\_la\\_licence\\_Windows\\_%27%27\(KMS\)%27%27](https://wiki.cloudavenue.orange-business.com/w/index.php/Activer_la_licence_Windows_%27%27(KMS)%27%27)

Pour les VM Redhat, la zone ADMIN héberge une infrastructure RHN permettant d'activer et mettre à jour les systèmes d'exploitation.

#### <span id="page-19-2"></span>**6.8.3 Mises à jour des OS**

La zone ADMIN intègre un serveur WSUS qui permet aux VM Windows d'être maintenues à jour. De même, pour les VM Redhat, l'infrastructure RHN présente en ADMIN donne accès au repository Redhat.

#### <span id="page-19-3"></span>**6.8.4 Accès aux serveurs de backup via l'agent NetBackup**

Dans le cas où un agent NetBackup est installé, la VM doit avoir accès à la zone ADMIN pour que l'agent communique avec les serveurs NetBackup.

#### <span id="page-19-4"></span>**6.8.5 Accès aux passerelles SMTP**

La zone ADMIN héberge également une infrastructure complète de serveurs de relais de mail SMTP sortant (relay SMTP). Ils permettent l'envoi de notifications depuis vos applications hébergées sur Cloud Avenue. Ces serveurs sont protégés par un antivirus.

Ce service et soumis à certaines limitations techniques en termes de volumétrie d'usage qui sont détaillées dans le portail Wiki : il n'est pas utilisable pour un usage de type « mass mailing », il est adapté à une utilisation technique.

Ce service est payant à l'usage : veuillez vous référer à la fiche tarifaire pour plus de précisions.

La souscription à ce service se fait par une demande de changement accessible depuis l'Espace Client Cloud.

## <span id="page-19-5"></span>**6.9 Backup (plateforme NUP)**

#### <span id="page-19-6"></span>**6.9.1 Aperçu**

L'option Backup du service Cloud Avenue est une option de backup en self-service, fournie par la solution NetBackup Self-Service. Cette option apporte plusieurs fonctionnalités :

- Pilotage de la solution via un portail web (portail NSS)
- Sauvegarde de VM selon plusieurs politiques prédéfinies. La sauvegarde est locale, c'est-à-dire que les données sont sauvegardées sur le Datacenter où est située la VM.
- Restauration de VM, de fichiers via le portail NSS
- Externalisation des sauvegardes via une réplication sur un site distant
- Sauvegarde et restauration en mode agent (hors portail NSS) via l'interface locale
- Météo des services (rapport quotidien).

Cette fonctionnalité est active dès la création de l'organisation du Client, en mode VM uniquement. Une demande de changement est nécessaire pour l'activation du mode agent.

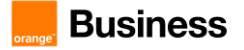

### <span id="page-20-0"></span>**6.9.2 Fonctionnalités de l'agent NetBackup et du portail NSS**

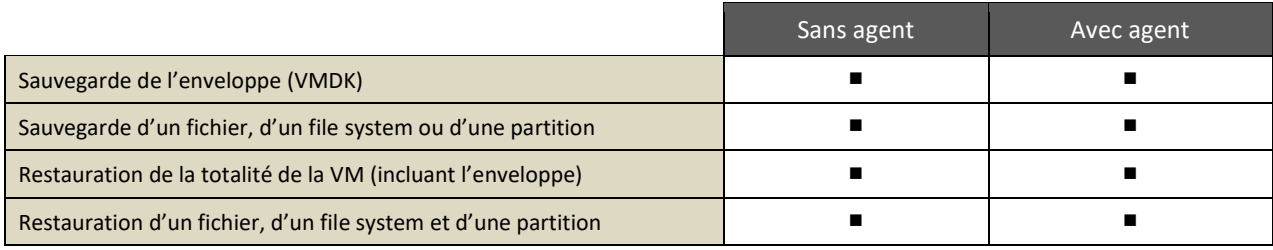

### <span id="page-20-1"></span>**6.9.3 Sauvegarde et restauration de VM**

Via le portail NSS, il est possible de :

- Visualiser les VM protégées / non protégées de son organisation
- Protéger des VM en leur appliquant une politique de sauvegarde prédéfinie
- **EXECTEDFEE ARESTS IN A RESTAURE THE RESTAURE THE RESTAURE PRESENT FREE RESTAURE PRESENT FREE RESTAURE PRESENTER**
- **Déprotéger une VM**
- Réaliser un backup immédiat d'une VM
- Visualiser les volumes de données sauvegardés par VM et le volume global occupé par ses backups

Une politique porte différentes caractéristiques :

une fréquence de sauvegarde locale

- une durée de rétention locale
- **·** une plage de sauvegarde
- **EXECT** une option hors site (réplication sur un site distant).

Les modes de sauvegarde et valeurs de fréquence et rétention disponibles sont les suivants :

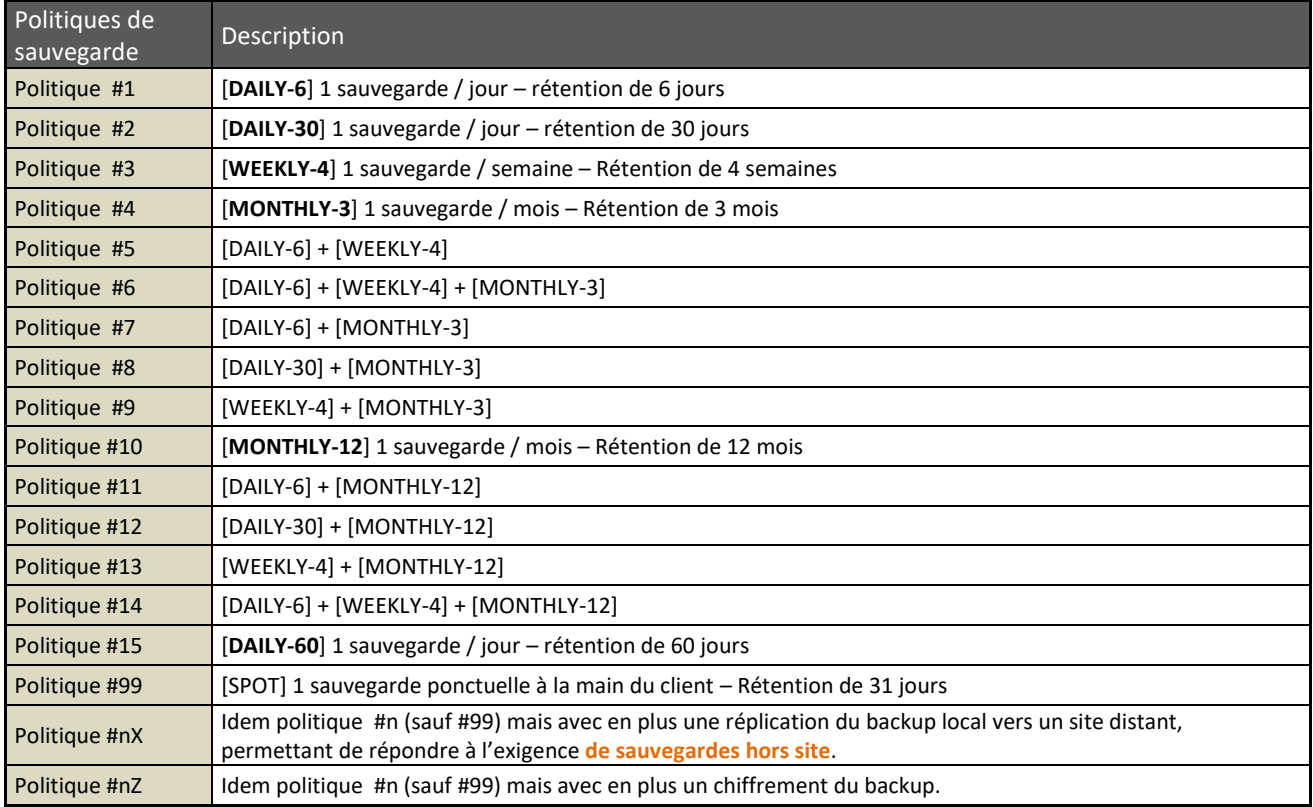

Un rapport quotidien appelé « météo du service » est envoyé chaque jour à une adresse email (générique de préférence) du Client et lui présente l'état des sauvegardes effectuées la nuit précédente.

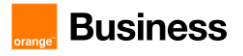

**Note** : par défaut, le portail NSS permet de restaurer une VM sans agent. Pour une restauration plus granulaire (fichier, répertoire), il est nécessaire d'installer l'agent NetBackup dans la VM. Cette installation est réalisée par le Client, à l'aide du guide utilisateur fourni dans les documents de référence de l'offre FCA.

#### <span id="page-21-0"></span>**6.9.4 Fenêtre d'exécution des sauvegardes NSS**

Par défaut, les jobs de sauvegarde (sauf le « backup now », c'est-à-dire la politique #99) sont exécutés dans une fenêtre temporelle comprise entre 22h00 et 6h00.

Dans certains cas, le Client peut souhaiter que certains de ses jobs de sauvegardes soient exécutés dans une fenêtre de temps plus courte (2 heures), afin de mieux maitriser son plan de production. Le Prestataire met alors à disposition des politiques personnalisées permettant de choisir la tranche horaire adaptée aux contraintes du Client.

### <span id="page-21-1"></span>**6.9.5 Chiffrement des sauvegardes**

Les politiques suffixées avec un Z sont des politiques dont les sauvegardes sont chiffrées directement sur le stockage de backup. Cette fonctionnalité permet de répondre à certaines exigences de sécurité attachées aux obligations du Client visà-vis de ses propres clients finaux.

#### <span id="page-21-2"></span>**6.9.6 Sauvegarde hors site**

Les politiques de sauvegarde dont le numéro est suffixé avec un X sont des politiques pour lesquelles la sauvegarde locale est répliquée sur un site distant. Il existe alors deux sources de restauration : une locale et une sur site distant.

La restauration des données répliquées sur site distant n'est pas disponible dans le portail NSS en self-service, et sera activée par le Prestataire à la demande du Client.

#### <span id="page-21-3"></span>**6.9.7 Politiques en mode agent**

Dans certains cas, le Client peut utiliser l'agent NetBackup pour assurer les sauvegardes de ses VM. La fréquence de sauvegarde est à la main du Client, via une programmation effectuée par le Client dans le système d'exploitation de la VM, ou via un outil tiers. La rétention est portée par les politiques listées dans le tableau suivant :

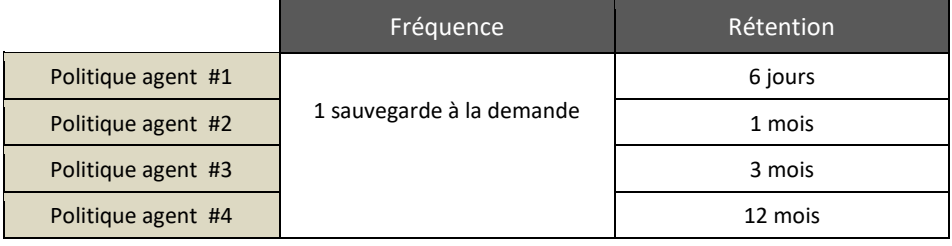

**Important** : Les sauvegardes et restaurations en mode agent sont exécutées directement depuis la VM portant l'agent, et non via le portail NSS.

L'agent dispose de deux modes de fonctionnement : ligne de commande et interface graphique.

# <span id="page-21-4"></span>**6.10 Backup (plateforme NGP)**

#### <span id="page-21-5"></span>**6.10.1 Aperçu**

La solution de sauvegarde proposée sur la plateforme NGP de Cloud Avenue est une solution mutualisée disponible pour l'ensemble des Clients utilisant les services suivants :

- **Virtual Datacenter**
- vCenter On Demand

La solution est localisée sur le Datacenter de Val de Reuil, dans une salle différente de celles où sont localisées les VM des Clients.

**Important** : Les sauvegardes sont systématiquement chiffrées pour tous les Clients utilisateurs de la solution standard.

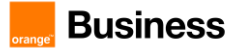

### <span id="page-22-0"></span>**6.10.2 Principe de fonctionnement**

La solution permet d'appliquer une (ou plusieurs) politique de sauvegarde à une VM, une vApp ou un vDC (les VM contenues dans ces contenants hériteront de la politique mise en place).

La solution est disponible en self-service à travers un portail dédié appelé Netbackup Self-Service (NSS), accessible à partir de l'Espace Client Cloud. Les fonctionnalités proposées par le portail sont également disponibles via une API, documentée dans le wiki Cloud Avenue.

Le Client pourra restaurer soit la totalité de la VM, soit une partie de la VM (un répertoire, un fichier), à partir du portail NSS, sans besoin d'installer un agent.

A partir d'une liste de politiques élémentaires prédéfinies, le Client pourra construire son propre plan de sauvegarde adapté à ses besoins.

Rendez-vous sur le wiki à cette adresse pour plus d'informations sur le service de sauvegarde Cloud Avenue :

<https://wiki.cloudavenue.orange-business.com/w/index.php/Sauvegarde>

#### <span id="page-22-1"></span>**6.10.3 Modèle de facturation**

Plusieurs éléments sont pris en compte :

- Le nombre de VM protégées
- La taille totale du disque de chaque VM
- La volumétrie totale occupée par les jeux de sauvegarde conservés sur le stockage de backup, dépendant des politiques de sauvegarde choisies par le Client.

La Fiche Tarifaire précise les unités d'œuvre facturées pour ce service.

#### <span id="page-22-2"></span>**6.10.4 Engagements**

L'annexe Qualité de Service décrit les engagements pris par le Prestataire concernant la disponibilité du service Sauvegarde.

## <span id="page-22-3"></span>**6.11 Réplication de VM avec Zerto (plateforme NUP)**

#### <span id="page-22-4"></span>**6.11.1 Aperçu**

Cette fonctionnalité fournit, pour le service Cloud Avenue, des capacités de reprise d'activité après sinistre en répliquant les VM du site Cloud Avenue principal vers un site Cloud Avenue de secours. Cette solution est basée sur le logiciel Zerto (Zerto Virtual Replication "ZVR"). La technologie de réplication pourra évoluer ultérieurement.

La solution est assortie d'un portail de « self-service » mis à disposition du Client.

Cette fonctionnalité permet :

- de protéger tout ou partie de ses machines virtuelles
- de gérer la bascule et le rétablissement, entre le site nominal et le site de secours

Cette fonctionnalité apporte également les avantages suivants :

- la capacité pour le Client, en toute autonomie, de basculer ses environnements selon son propre timing
- une protection des données agnostique de l'application et de l'infrastructure, grâce à la protection des machines virtuelles au niveau de la couche hyperviseur

**Important** : Zerto ne protège pas contre la corruption de données, puisqu'il répliquera les données même corrompues de la VM source. Pour pouvoir revenir aux données antérieures à un événement ayant corrompu les données, la seule solution est la restauration d'une sauvegarde.

#### <span id="page-22-5"></span>**6.11.2 Une protection en self-service**

À tout moment, le Client peut faire évoluer le nombre de Machines Virtuelles à protéger. Les frais appliqués par le Prestataire sont ajustés, au fur et à mesure, à la quantité de VM protégées.

Le niveau le plus fin de protection est la vApp. Le client peut, en libre-service, ajouter et retirer des VM à une vApp. Toute VM ajoutée à une vApp protégée est automatiquement protégée.

Le client procède à la configuration de ses vApp à travers le portail web fourni, basé sur Zerto Self-Service Portal (ZSSP).

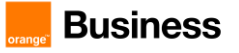

Cette Fonctionnalité n'intègre pas de prestation du Prestataire pour l'aide à la sélection des VM à protéger, ni pour la mise en œuvre de ces protections. Ces tâches sont de la responsabilité exclusive du Client. Toutefois, le Prestataire peut proposer, sur devis, des prestations complémentaires pour répondre à des besoins d'accompagnement du Client.

#### <span id="page-23-0"></span>**6.11.3 Tests de la reprise et du rétablissement après sinistre**

Le portail Zerto accessible en libre-service permet au client de tester et exécuter des bascules « à blanc » des applications protégées.

L'organisation et la conduite des tests de reprise d'activité après sinistre, ainsi que les tests de rétablissement de l'activité sur le site nominal sont de la responsabilité du Client. Ces tests n'engendrent pas, pour le Client, de coûts supplémentaires liés à l'usage de cette fonctionnalité, en dehors du surcroit éventuel d'utilisation du Service Cloud Avenue.

Par ailleurs, sur devis, le Prestataire peut également assister le Client pour l'organisation, la conduite et l'analyse de ces tests. Le Client conserve néanmoins la responsabilité globale de la configuration, du test et de la validation de la reprise et du rétablissement après sinistre selon ses besoins.

#### <span id="page-23-1"></span>**6.11.4 Environnement de reprise**

L'environnement de reprise est configuré par le client à travers le Portail web VCD dédié à ce site. Le client y organise librement son vDC de secours.

Les portails d'administration et les machines virtuelles de secours (munies d'une adresse IP publique) seront accessibles par le client directement à travers internet.

Le profil de stockage retenu dans l'environnement de reprise peut être différent de celui choisi pour l'environnement nominal. Ainsi, par exemple, des données stockées sur un environnement de stockage Gold pourront être répliquées sur du stockage Silver.

#### <span id="page-23-2"></span>**6.11.5 Serveurs physiques**

La réplication des VM ne permet de protéger que les vApp du site nominal de Cloud Avenue et non les éventuels serveurs physiques co-localisés qui seraient associés à Cloud Avenue.

Si le Client souhaite disposer d'un PRA entre ses espaces de colocation, il est de sa responsabilité de déployer les outils requis et d'organiser ce PRA. Toutefois, le Prestataire peut proposer, sur devis, des prestations complémentaires pour répondre à des besoins spécifiques du Client.

### <span id="page-23-3"></span>**6.11.6 Activation de l'option de réplication des VM**

Pour bénéficier de la fonctionnalité de réplication des VM, le Client doit disposer au minimum d'une Organisation sur le site nominal et d'une Organisation sur le site de secours.

L'option de réplication des VM fait partie du Service Cloud Avenue du site nominal.

Après activation de la fonctionnalité, le Prestataire communique au Client ses identifiants d'accès au portail en libre-service Zerto ainsi qu'un guide utilisateur.

**Note** : cette option « réplication de VM » doit être souscrite pour chacune des Organisations Cloud Avenue nominales qui participent au PRA que le client souhaite mettre en place.

#### <span id="page-23-4"></span>**6.11.7 Facturation**

L'option est facturée selon 3 unités d'œuvre :

- Un prix mensuel pour chaque VM protégée,
- Un prix mensuel pour le stockage de protection. C'est la quantité de stockage réellement utilisé par la VM protégée et répliqué sur le site de secours,
- Un prix pour la bande passante consommée chaque mois par la réplication des données modifiées sur la VM nominale.

# <span id="page-23-5"></span>**6.12 Veeam Cloud Connect**

### <span id="page-23-6"></span>**6.12.1 Aperçu**

L'option Veeam Cloud Connect est une fonctionnalité qui s'appuie sur la technologie Veeam, et permet à une installation « on premise » protégée par Veeam Backup & Recovery :

- De répliquer les jeux de sauvegarde réalisés en local vers Cloud Avenue ; c'est le service **Cloud Repository for Backup**
- De répliquer les machines virtuelles du Client exécutées sur son infrastructure vers Cloud Avenue ; c'est le service **Disaster Recovery as a Service**.

Cloud Avenue - Descriptif de Service Version mai 2024

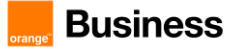

### <span id="page-24-0"></span>**6.12.2 Prérequis**

Le Client doit :

- Disposer d'une zone infrastructure « on premise » sauvegardée par le logiciel Veeam Backup & Recovery, et fonctionnant avec la technologie VMware.
- Disposer d'un lien internet ou d'un lien BVPN Galerie afin de connecter son infrastructure à Cloud Avenue
- Souscrire un contrat Cloud Avenue.

### <span id="page-24-1"></span>**6.12.3 Cloud Repository For Backup (CR4B)**

En souscrivant ce service, le client pourra répliquer les jeux de sauvegarde sur Cloud Avenue, sur un espace de stockage qui lui est dédié.

Le service est souscrit en ligne, à partir de l'Espace Client Cloud.

### <span id="page-24-2"></span>**6.12.4 Disaster Recovery as a Service (DRaaS)**

En souscrivant ce service, le Client pourra répliquer les machines virtuelles sur Cloud Avenue, dans un virtual datacenter (vDC) préalablement créé, à partir de l'Espace Client Cloud.

Pour une description détaillée des différentes possibilités, rendez-vous sur le wiki à cette adresse :

[https://wiki.cloudavenue.orange-business.com/w/index.php/Veeam\\_Cloud\\_Connect](https://wiki.cloudavenue.orange-business.com/w/index.php/Veeam_Cloud_Connect)

# <span id="page-24-3"></span>**6.13 Cross Connect**

Cette option, disponible les Datacenters de Val de Reuil et de Chartres, permet de connecter les équipements physiques d'un Client localisés dans un Datacenter Orange Cloud Avenue.

Le Prestataire fournit plusieurs types de connexion :

- Un lien 1 Gbps
- Deux liens 1 Gbps en nominal/secours
- Deux liens 1 Gbps en nominal/secours avec agrégation de lien, portant le débit nominal à 2 Gbps
- Un lien 10 Gbps
- Deux liens 10 Gbps en nominal/secours
- Deux liens 10 Gbps en nominal/secours avec agrégation de lien, portant le débit nominal à 20 Gbps

#### <span id="page-24-4"></span>**6.13.1 Prérequis**

Le Client doit :

- Déjà disposer d'une zone d'hébergement opérationnelle, dans une ou plusieurs salles du Datacenter
- Disposer des équipements réseau nécessaires pour le raccordement aux infrastructures du Prestataire
- Fournir les informations nécessaires pour le raccordement physique (salle / baie / nom équipement / port) demandées dans la Commande.
- Fournir les éléments de configuration nécessaires au bon fonctionnement de toute la chaine de liaison.

#### <span id="page-24-5"></span>**6.13.2 Activation de l'option « Cross Connect »**

L'activation de cette option est réalisée en collaboration entre les équipes techniques du Client et celles du Prestataire pour le paramétrage de toute la chaine de liaison. Elle peut être commandée dans la Commande initiale, ou demandée via l'espace client.

## <span id="page-24-6"></span>**6.14 Appliance de qualité de service (QoS Appliance)**

#### <span id="page-24-7"></span>**6.14.1 Aperçu**

La qualité de service, ou QoS (quality of service) désigne un mécanisme permettant d'assurer la priorisation des flux les plus importants dans une bande passante limitée.

Les clients qui utilisent leur accès BVPN pour se connecter à leur système d'information hébergé sur FCA peuvent rencontrer des problèmes de contention lorsque la bande passante souscrite sur l'accès BVPN du site est limitée.

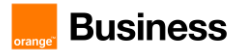

Les applications de type "temps réel", la plupart du temps des applications de communication (téléphonie sur IP, visioconférence, etc.) vont fortement pâtir de cette contention et avoir une baisse significative de la qualité du son et de l'image.

Pour éviter ça, il faut mettre en place des mécanismes de Qualité de Service, afin de prioriser les plus les plus critiques.

#### <span id="page-25-0"></span>**6.14.2 Solution proposée**

Cloud Avenue propose une « Appliance » pour remplir cette tâche de priorisation des flux les plus critiques. Chaque « QoS Appliance » est dédiée à une Organisation, et il faut une QoSa par lien BVPN.

Il existe trois modèles de « QoS Appliance », dimensionnées de manière à pouvoir traiter tous les flux dans la limite d'une bande passante maximum.

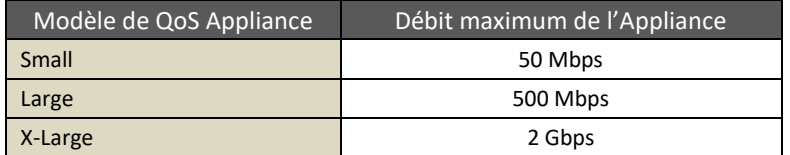

#### <span id="page-25-1"></span>**6.14.3 Prérequis**

Le Client doit disposer d'une PVAG (Prise Virtuelle d'Accès Galerie), ainsi que d'un contrat Orange Business VPN Galerie souscrit auprès de son Agence Commerciale habituelle.

Les applications du Client doivent utiliser le marquage DSCP des paquets réseau.

#### <span id="page-25-2"></span>**6.14.4 Modèle de facturation**

La facturation est réalisée mensuellement, au prorata du nombre de jours du mois pendant lesquels l'Appliance de QoS a été active, sur la base de la fiche tarifaire en vigueur.

#### <span id="page-25-3"></span>**6.14.5 Mise en place**

La mise en place de l'Appliance de QoS est faite à partir de l'Espace Client Cloud. Elle est hébergée dans un espace sécurisé de la plateforme Cloud Avenue et maintenue en conditions opérationnelles par les équipes Opérations du Prestataire.

L'Espace Client Cloud fournit des tableaux de bord permettant de suivre des indicateurs permettant au Client de visualiser :

- Le bon dimensionnement de la bande passante souscrite côté Orange BVPN
- La répartition des différents flux et le traitement de ceux-ci réalisé par l'Appliance de QoS

Ces éléments n'engagent aucunement le Prestataire mais permettent au Client de s'assurer que son service fonctionne correctement.

#### <span id="page-25-4"></span>**6.14.6 Limite de responsabilité**

Le Prestataire s'engage sur la disponibilité de l'Appliance de QoS, au même titre que le reste de l'infrastructure Cloud Avenue mise à disposition du Client. Voir l'annexe Qualité de service pour les détails.

Le Prestataire ne pourra être tenu responsable d'une mauvaise qualité de service si la bande passante souscrite par le client pour son accès Orange BVPN est sous-dimensionnée.

# <span id="page-25-5"></span>**6.15 Portail « Use IT Cloud » (NUP seulement)**

#### <span id="page-25-6"></span>**6.15.1 Aperçu**

Use IT Cloud est un portail web développé par notre partenaire technologique Prologue, qui permet de gérer dans un seul portail la majorité des offres de Cloud public (fonctionnalité multi cloud), avec une interface à la fois simple, unifiée et puissante. C'est également un moteur de PaaS (Platform as a Service) et un orchestrateur.

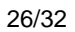

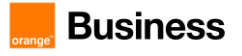

### <span id="page-26-0"></span>**6.15.2 Solution proposée**

Cloud Avenue fournit une Appliance virtuelle dédiée à chaque Client, contenant la dernière version de Use IT Cloud validée par nos équipes.

### <span id="page-26-1"></span>**6.15.3 Prérequis**

Être client Cloud Avenue.

### <span id="page-26-2"></span>**6.15.4 Modèle de facturation**

La facturation du Service est basée sur deux indicateurs :

- Le prorata du nombre de jours du mois pendant lesquels l'Appliance Use IT Cloud a été active.
- **E** Le nombre de machines virtuelles (VM) créées sur des offres de Cloud autres que Cloud Avenue et Flexible Engine.

La facturation est établie mensuellement, sur la base de la fiche tarifaire en vigueur. Les VM créées sur les offres du Prestataire (Cloud Avenue et Flexible Engine) ne sont pas facturées.

#### <span id="page-26-3"></span>**6.15.5 Mise en place**

La mise en place de l'Appliance Use IT Cloud est faite à partir de l'Espace Client Cloud. Elle est hébergée dans un espace sécurisé de la plateforme Cloud Avenue et maintenue en conditions opérationnelles par les équipes Opérations du Prestataire.

### <span id="page-26-4"></span>**6.15.6 Limite de responsabilité**

Le Prestataire s'engage sur la disponibilité de l'Appliance Use IT Cloud, au même titre que le reste de l'infrastructure Cloud Avenue mise à disposition du Client. Voir l'annexe Qualité de service pour les détails.

# <span id="page-26-5"></span>**7 Support**

Le tableau suivant décrit l'offre de support attachée au Service Cloud Avenue.

Les Fonctionnalités Béta ne donnent lieu à aucun engagement de support de la part du Prestataire.

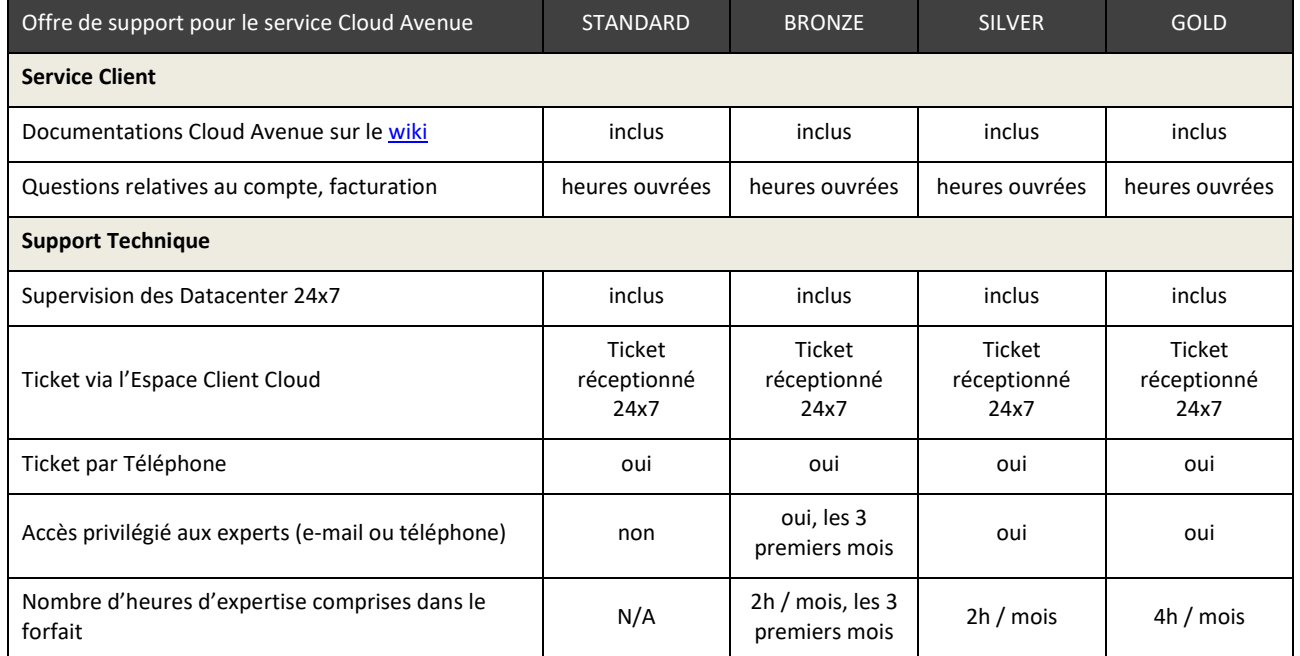

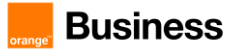

# <span id="page-27-0"></span>**8 Prestations d'accompagnement et d'expertise**

Le Prestataire propose des prestations d'accompagnement et d'expertise en virtualisation, système et réseau. Ces prestations peuvent être commandées via le portail de l'Espace Client, et sont décrites dans le tableau ci-après :

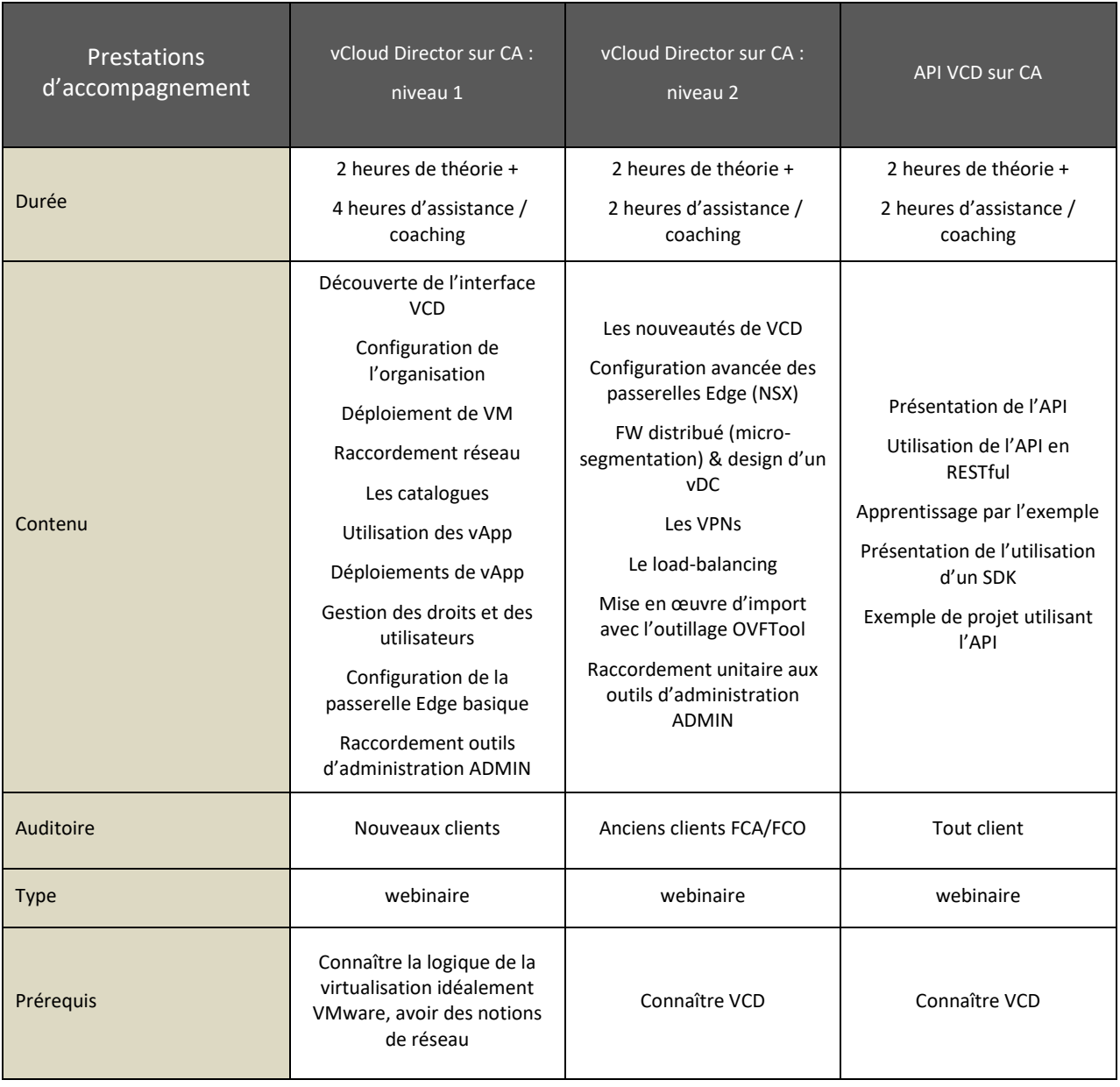

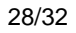

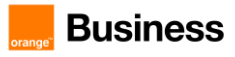

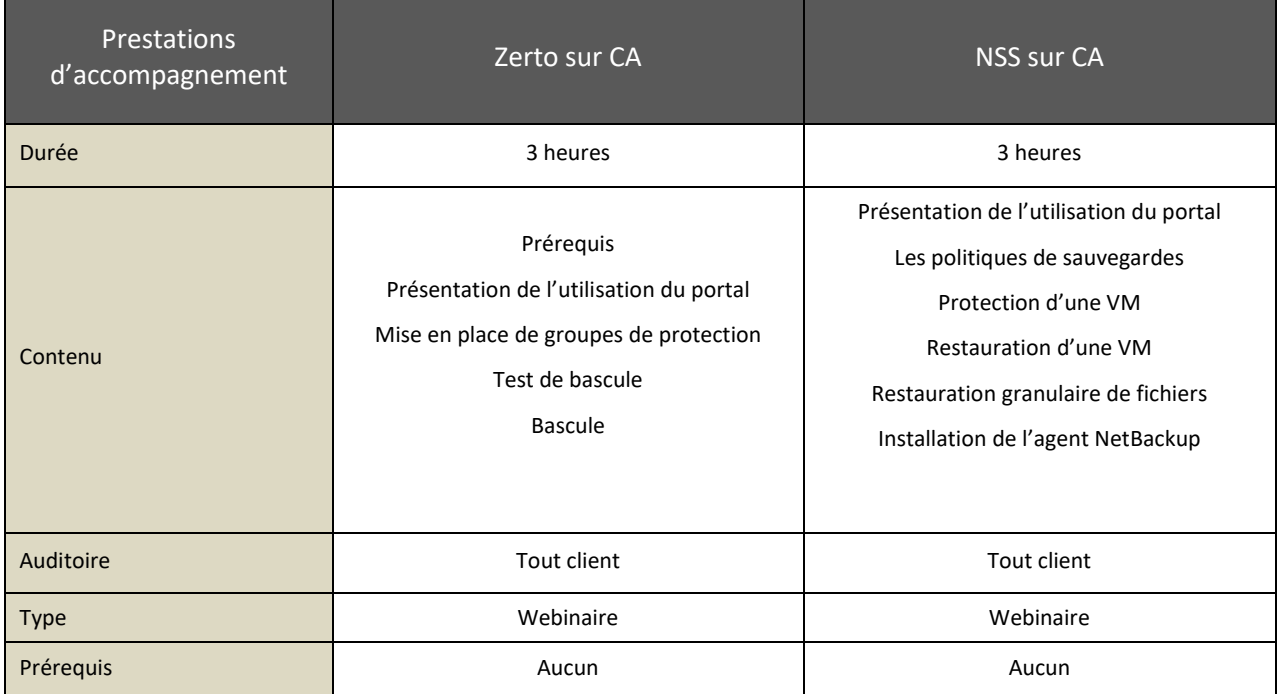

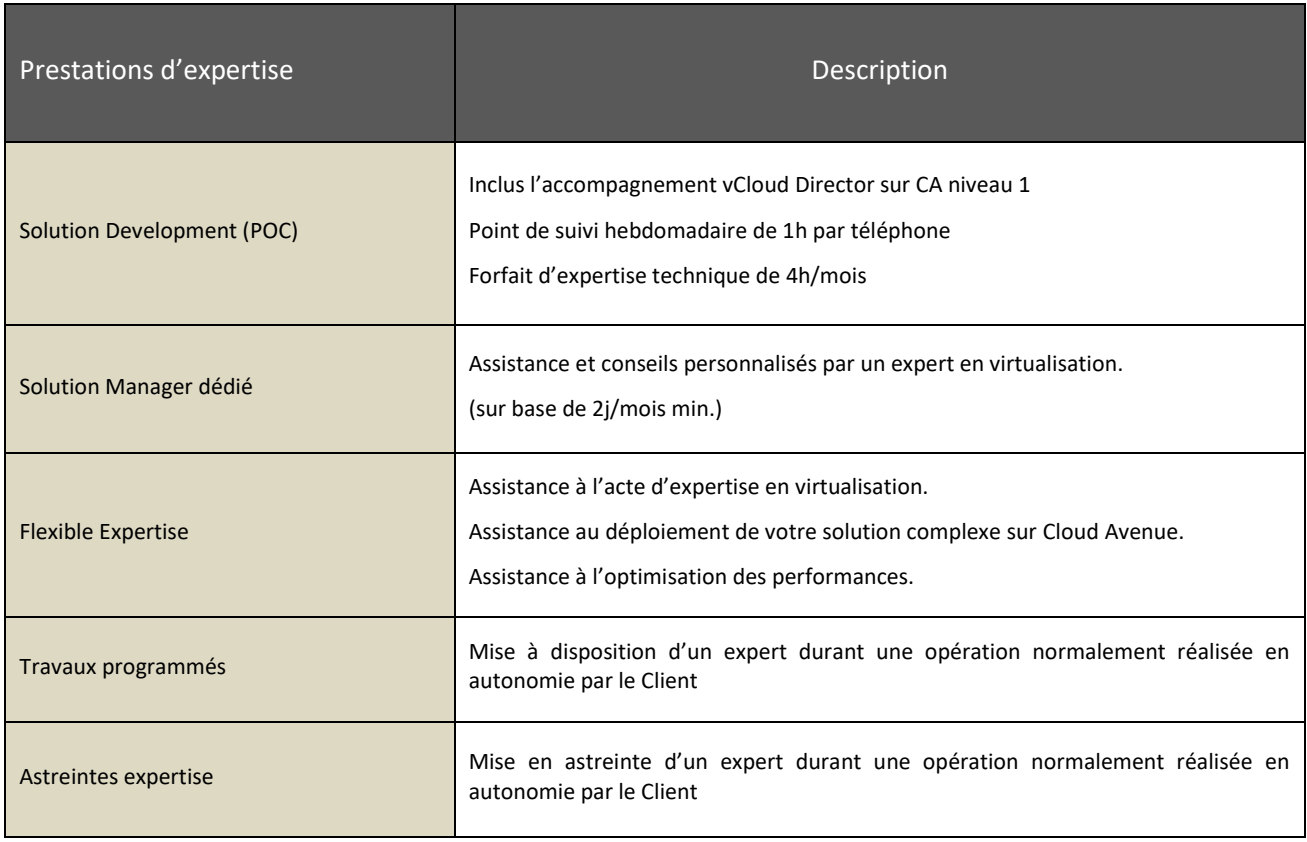

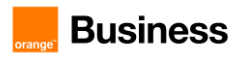

# <span id="page-29-0"></span>**9 Limitations de Service**

# <span id="page-29-1"></span>**9.1 Sécurité des accès VCD**

L'accès au portail vCloud Director se fait à partir d'internet. Le niveau de sécurisation standard (par défaut) est une protection par mot de passe.

Lors de la création du premier compte administrateur par le Prestataire, le mot de passe est créé selon la politique de sécurité des mots de passe définie par le Prestataire (exemple : 14 caractères, etc.). Cependant, le Client est totalement autonome pour créer de nouveaux comptes VCD.

Nous vous recommandons de configurer les mots de passe de façon sécurisée :

- Conformément à votre politique de sécurité
- Ou en vous référant au quide de sécurité des mots de passe proposé par l'ANSSI (Agence nationale de la sécurité des systèmes d'information) : [https://www.ssi.gouv.fr/guide/recommandations-relatives-a](https://www.ssi.gouv.fr/guide/recommandations-relatives-a-lauthentification-multifacteur-et-aux-mots-de-passe/)[lauthentification-multifacteur-et-aux-mots-de-passe/](https://www.ssi.gouv.fr/guide/recommandations-relatives-a-lauthentification-multifacteur-et-aux-mots-de-passe/)

<span id="page-29-2"></span>La configuration de la sécurisation des mots de passe et leur sécurité est sous la responsabilité des administrateurs Client.

## **9.2 Renforcer la sécurité d'accès au portail VCD**

Le portail vCloud Director intègre une fonctionnalité de délégation de l'authentification vers un fournisseur d'identités externe, géré par le Client. Le Prestataire recommande d'utiliser cette fonctionnalité pour des raisons de sécurité.

Certains logiciels « fournisseurs d'identité » peuvent également porter la fonctionnalité « authentification forte », qui peut s'avérer nécessaire dans certains cas pour répondre aux exigences de la politique générale de sécurité du Client.

Ce paramétrage est réalisé par le Client dans la configuration de son Organisation. La documentation sur ce sujet est décrite précisément au chapitre « Permettre à votre organisation d'utiliser un fournisseur d'accès SAMLv2 » dans le guide utilisateur :

[https://docs.vmware.com/fr/VMware-Cloud-Director/9.7/com.vmware.vcloud.tenantportal.doc/GUID-1F1F3EFD-55C5-](https://docs.vmware.com/fr/VMware-Cloud-Director/9.7/com.vmware.vcloud.tenantportal.doc/GUID-1F1F3EFD-55C5-4BF7-8683-FD93184A402F.html) [4BF7-8683-FD93184A402F.html](https://docs.vmware.com/fr/VMware-Cloud-Director/9.7/com.vmware.vcloud.tenantportal.doc/GUID-1F1F3EFD-55C5-4BF7-8683-FD93184A402F.html) 

Certains de nos clients utilisent déjà avec succès les logiciels suivants :

- In-Webo
- Microsoft ADFS

## <span id="page-29-3"></span>**9.3 Dimensionnement des VM**

Le nombre de vCPU d'une VM est un nombre entier (une VM ne peut donc avoir, par exemple, 1,5 vCPU). En PAYG, la fréquence vCPU est alignée sur la fréquence des CPU physiques, suivant les bonnes pratiques VMware, ceci afin de garantir au Client les meilleures performances.

**Important** : les machines virtuelles créées par le Client **doivent** respecter les limites prévues au paragraphe « Caractéristiques des vDC selon les classes de service ». Les bonnes pratiques de VMware recommandent d'éviter les grosses VM, car elles auront beaucoup plus de mal à obtenir leur quota de ressources face à des VM plus petites. Le Prestataire recommande de privilégier plusieurs VM plutôt qu'une grosse, lorsque l'architecture de l'application le permet.

En cas de non-respect par le Client des valeurs limites, le Prestataire ne pourra assurer les prestations de support dans les conditions prévues au Contrat.

Lorsqu'un Client souhaite héberger des très grosses VM (> 8 vCPU), il sera nécessaire d'envisager un vDC de classe « high performance », ou bien un vDC construit sur un cluster dédié.

# <span id="page-29-4"></span>**9.4 Stockage d'une VM**

Une VM est créée avec un espace de stockage minimum qui est nécessaire pour supporter le Système d'Exploitation, appelé « disque racine ». Cet espace minimum ne peut être modifié ou supprimé et est lié au Système d'Exploitation installé sur la VM. Si les ressources disques disponibles du vDC ne sont pas suffisantes pour supporter cet espace minimum, alors il n'est pas possible de créer la Machine Virtuelle.

# <span id="page-29-5"></span>**9.5 Limite d'un disque virtuel (vmdk)**

Un disque virtuel de VM ne doit pas excéder **2 To**. Au-delà de cette limite, la VM continuera à fonctionner normalement, mais l'efficacité des mécanismes de haute disponibilité et partage de charge en sera affectée, voire gravement perturbée. Le backup fonctionnera aussi normalement. Cependant, les restaurations ne fonctionneront pas. C'est pourquoi les VM "hors gabarit" ne pourront bénéficier que d'un support de type "Best Effort".

Cloud Avenue - Descriptif de Service Version mai 2024

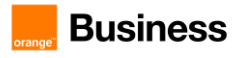

# <span id="page-30-0"></span>**9.6 Systèmes d'exploitation supportés**

La version actuelle de Cloud Avenue est basée sur des ESXi en version :

- 6.7 ou supérieure sur NUP
- 7.0 ou supérieure sur NGP

Le lien suivant permet de valider la compatibilité des « Guest OS » supportés.

<https://www.vmware.com/resources/compatibility/search.php?deviceCategory=software&testConfig=16>

# <span id="page-30-1"></span>**9.7 Sauvegarde et taille des VM**

Le système de sauvegarde proposé dans l'offre Cloud Avenue est prévu pour des tailles de VM respectant la limite autorisée de 6 To. Cette valeur est la valeur maximale admise. Si le stockage d'une VM excède la limite, il est possible que cette VM ne puisse pas être sauvegardée dans la fenêtre de temps réservée à l'exécution des sauvegardes (22h00 – 06h00).

Toute VM sauvegardée dont la taille excède la limite ne sera pas prise en compte dans le calcul des engagements de qualité de service. Il pourra être demandé au client d'en retirer la protection, au motif que la sauvegarde de cette VM pourrait entrainer des conséquences négatives sur la sauvegarde des autres VM.

# <span id="page-30-2"></span>**9.8 Logiciel « VMware tools » à jour obligatoire**

Les mécanismes de sauvegarde (hors backup agent) s'appuient sur la couche VMware et nécessitent impérativement que la VM embarque une version à jour du logiciel « VMware tools ». La grande majorité des échecs de sauvegarde est due à des versions des VMware tools dépassées. Il est donc de la responsabilité du Client de maintenir à jour le logiciel « VMware tools ».

En cas d'échec répété de la sauvegarde d'une VM lié à une version obsolète de « VMware tools », et ce malgré plusieurs relances vers le Client des équipes exploitation de la plateforme réclamant cette mise à jour, le Prestataire sera dans l'obligation de désactiver la protection attachée à la machine virtuelle, qui apparaitra alors dans la liste des VM non protégées dans la console NSS.

Le Prestataire ne pourra être tenu responsable d'une perte de données si la VM n'est pas correctement sauvegardée à cause d'une version obsolète du logiciel « VMware tools ».

# <span id="page-30-3"></span>**9.9 Stockage réseau (NFS)**

La valeur minimum d'un volume NFS est de 500 Go.

La valeur maximum d'un volume NFS est de 8 To.

## <span id="page-30-4"></span>**9.10 Fonctionnalités matérielles non supportées dans les VM**

Les serveurs virtuels fournis dans l'offre Cloud Avenue ne supportent pas les éléments matériels suivants :

- carte graphique (GPU)
- carte son

Ces éléments matériels sont souvent requis pour une utilisation de la machine virtuelle en tant que poste de travail (VDI), fonctionnalité non disponible à ce jour dans l'offre CA.

# <span id="page-30-5"></span>**9.11 Passerelle Edge**

Sur la plateforme NUP, lorsqu'on utilise un VPN IPsec ou VPN L2Sec sur une passerelle Edge, il n'est pas possible de mettre en œuvre un VPN SSL Plus sur cette même passerelle (limite VMware).

# <span id="page-30-6"></span>**9.12 Calcul cryptographique (SSL Offload et IPsec)**

Le chiffrement pour l'Advanced Encryption Standard New Instructions (AES-NI) est directement réalisé par les « Appliance » virtuelles NSX Edge.

# <span id="page-30-7"></span>**9.13 Règles de sécurité sur le réseau d'administration (ADMIN)**

Les VM d'une même Organisation raccordées au réseau d'administration ADMIN sont par défaut toutes en communication entre elles, même si des zones de confiance ont été paramétrées sur les autres interfaces réseau. Il appartient au Client

Cloud Avenue - Descriptif de Service Version mai 2024

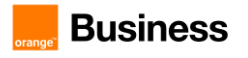

de mettre en place les règles de filtrages pour le réseau d'administration au moyen du Firewall distribué, afin qu'aucune donnée ne soit accessible à un Utilisateur non autorisé. Il est de la responsabilité du Client de réaliser correctement ce paramétrage.

# <span id="page-31-0"></span>**9.14 Dual Room**

La Fonctionnalité Dual Room n'est disponible que sur le site de Val de Reuil.

# <span id="page-31-1"></span>**9.15 Localisation des données**

Par défaut, toutes les données d'un Client sont localisées sur un seul Datacenter. Pour obtenir une externalisation de ses données vers un autre Datacenter, il appartient au Client de souscrire à l'un des services suivants, en fonction du RTO souhaité :

- **·** Politiques de sauvegardes externalisés
- Service de réplication des VM avec Zerto sur NUP
- Service de réplication des VM avec vCloud Director Availability sur NGP

## <span id="page-31-2"></span>**9.16 Protection contre la corruption des données**

Par défaut, les données des Clients ne sont pas sauvegardées. Il appartient au Client de prendre les mesures nécessaires pour se prémunir d'une corruption de données, quelle que soit la source de cette corruption.

En cas de VM corrompue, si le Client n'a pas mis en place un plan de sauvegarde de la VM, le Prestataire ne sera pas en mesure de restaurer les données avant corruption.

La réplication de VM ne constitue pas une protection contre la corruption de données.

La solution de sauvegarde intégrée à Cloud Avenue est disponible pour tous les Clients et permet de restaurer tout ou partie d'une VM en cas de corruption de la VM.

Les modes opératoires concernant la sauvegarde sur Cloud Avenue sont disponibles ici [: https://wiki.cloudavenue.orange](https://wiki.cloudavenue.orange-business.com/w/index.php/Fiches_pratiques)[business.com/w/index.php/Fiches\\_pratiques](https://wiki.cloudavenue.orange-business.com/w/index.php/Fiches_pratiques)

# <span id="page-31-3"></span>**9.17 Confidentialité**

Le Prestataire ne fournit aucune information à des tiers concernant les prestations fournies à ses Clients ou les données de ses Clients, sauf autorisation formelle écrite du Client concerné.

## <span id="page-31-4"></span>**9.18 Accès aux données**

Par défaut, le Prestataire n'a pas accès aux données du Client. Le Prestataire ne peut accéder au contenu de la VM, ni se connecter sur la console d'administration de la VM, dès lors que le mot de passe par défaut a été changé.

Les disques virtuels des VM ne sont pas lisibles autrement que par la VM elle-même, et donc sous le contrôle total et exclusif du Client.

# <span id="page-31-5"></span>**10Réversibilité**

Le Client fait son affaire de la récupération de toutes ou partie de ses données hébergées sur Cloud Avenue.

Plusieurs moyens sont disponibles sur Cloud Avenue :

- L'export des VM au format OVA, à partir du portail vCloud Director ou via API
- La réplication des VM vers une autre infrastructure VMWare supportant vCloud Director Availability

Il est possible de souscrire à des prestations d'accompagnement pour un projet de réversibilité auprès du Prestataire.

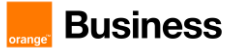